# VYSOKÉ UČENÍ TECHNICKÉ V BRNĚ

Fakulta elektrotechniky a komunikačních technologií

BAKALÁŘSKÁ PRÁCE

Brno, 2021 **Jan Meloun** 

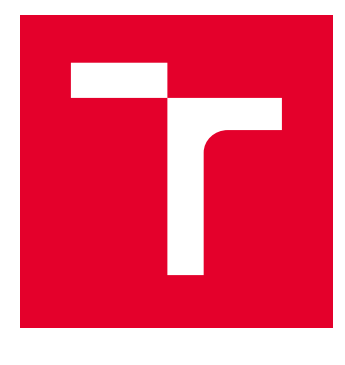

# VYSOKÉ UČENÍ TECHNICKÉ V BRNĚ

BRNO UNIVERSITY OF TECHNOLOGY

## FAKULTA ELEKTROTECHNIKY A KOMUNIKAČNÍCH TECHNOLOGIÍ

FACULTY OF ELECTRICAL ENGINEERING AND COMMUNICATION

## ÚSTAV BIOMEDICÍNSKÉHO INŽENÝRSTVÍ

DEPARTMENT OF BIOMEDICAL ENGINEERING

# SEGMENTACE MEZIOBRATLOVÉ PLOTÉNKY V OBRAZOVÝCH DATECH

IMAGE SEGMENTATION OF SPINAL DISC IN MEDICAL IMAGING

BAKALÁŘSKÁ PRÁCE BACHELOR'S THESIS

AUTOR PRÁCE AUTHOR

Jan Meloun

VEDOUCÍ PRÁCE **SUPERVISOR** 

Ing. Martin Mézl, Ph.D.

BRNO 2021

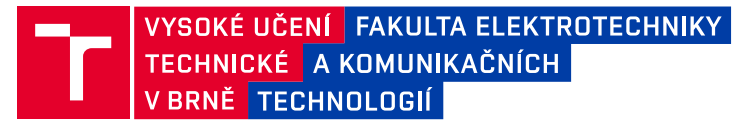

## **Bakalářská práce**

bakalářský studijní program **Biomedicínská technika a bioinformatika**

Ústav biomedicínského inženýrství

*Student:* Jan Meloun *ID:* 186676

*Ročník:* 3 *Akademický rok:* 2020/21

#### **NÁZEV TÉMATU:**

#### **Segmentace meziobratlové ploténky v obrazových datech**

#### **POKYNY PRO VYPRACOVÁNÍ:**

1) Proveďte rešerši technik segmentace obrazu pro diagnostiku vyhřezlé meziobratlové ploténky v obrazových datech z CT a MRI. 2) Vyberte vhodná obrazová data patologických i fyziologických snímků páteře z databáze dostupné na Radiodiagnostickém oddělení Nemocnice Havlíčkův Brod. 3) Realizujte alespoň jednu metodu segmentace obrazu se zaměřením na diagnostiku výhřezu meziobratlové ploténky. 4) Práci dále rozšiřte o další dvě pokročilé segmentační techniky, zaměřte se především na aktuální publikované metody. 5) Na dostatečném počtu testovacích snímků se pokuste navrhnout systém pro automatickou diagnostiku výhřezu ploténky. 6) Proveďte diskuzi výsledků s ohledem na úspěšnost segmentace a možnosti automatické detekce výhřezu meziobratlové ploténky.

Práce je vypracována ve spolupráci s Radiodiagnostickým oddělením Nemocnice Havlíčkův Brod.

#### **DOPORUČENÁ LITERATURA:**

[1] ZHU, Xinjian, Xuan HE, Pin WANG, Qinghua HE, Dandan GAO, Jiwei CHENG a Baoming WU. A method of localization and segmentation of intervertebral discs in spine MRI based on Gabor filter bank. BioMedical Engineering OnLine. 2016, 15(1). DOI: 10.1186/s12938-016-0146-5. ISSN 1475-925X.

[2] JAN, J.: Medical Image Processing, Reconstruction and Restoration - Concepts and Methods. CRC Inc. (USA) 2006, ISBN 0-8247-5849-8, 760 pp.

*Termín zadání:* 8.2.2021 *Termín odevzdání:* 28.5.2021

*Vedoucí práce:* Ing. Martin Mézl, Ph.D.

**doc. Ing. Jana Kolářová, Ph.D.** předseda rady studijního programu

#### **UPOZORNĚNÍ:**

Autor bakalářské práce nesmí při vytváření bakalářské práce porušit autorská práva třetích osob, zejména nesmí zasahovat nedovoleným způsobem do cizích autorských práv osobnostních a musí si být plně vědom následků porušení ustanovení § 11 a následujících autorského zákona č. 121/2000 Sb., včetně možných trestněprávních důsledků vyplývajících z ustanovení části druhé, hlavy VI. díl 4 Trestního zákoníku č.40/2009 Sb.

Fakulta elektrotechniky a komunikačních technologií, Vysoké učení technické v Brně / Technická 3058/10 / 616 00 / Brno

## **ABSTRAKT**

Práce je zaměřena segmentaci meziobratlové ploténky v obrazových datech. Úvod práce se věnuje problematice páteře, výhřezu meziobratlové ploténky. Dále se věnuje zobrazovacím modalitám, především výpočetní tomografii a magnetické rezonanci. V praktické části práce je popsána segmentace obrazových dat a následně provedena realizace tří z publikovaných segmentačních metod.

## **KLÍČOVÁ SLOVA**

Páteř, meziobratlová ploténka, výhřez, výpočetní tomografie, magnetická rezonance, segmentace obrazových dat, Gaborovi filtry, watershed segmentace, level-set segmentace, Dice, Jaccard, MATLAB

### **ABSTRACT**

The thesis is focused on the segmentation of the intervertebral disc in the image data. The introduction deals with the issue of the spine, the herniation of the intervertebral disc. It also deals with imaging modalities, especially computed tomography and magnetic resonance imaging. The practical part describes the image data segmentation and the implementation of three of the published segmentation methods.

### **KEYWORDS**

Spine, intervertebral disc, herniation, computed tomography, magnetic resonance imaging, image data segmentation, Gabor filter bank, watershed, level set, Dice, Jaccard, MATI AB

MELOUN, Jan. Segmentace meziobratlové ploténky v obrazových datech. Brno, 2021, 52 s. Bakalářská práce. Vysoké učení technické v Brně, Fakulta elektrotechniky a komunikačních technologií, Ústav biomedicínského inženýrství. Vedoucí práce: Ing. Martin Mézl, Ph.D.

Vysázeno pomocí balíčku thesis verze 4.00; <http://latex.feec.vutbr.cz>

### PROHLÁŠENÍ

Prohlašuji, že svou bakalářskou práci na téma "Segmentace meziobratlové ploténky v obrazových datech" jsem vypracoval samostatně pod vedením vedoucího bakalářské práce a s použitím odborné literatury a dalších informačních zdrojů, které jsou všechny citovány v práci a uvedeny v seznamu literatury na konci práce.

Jako autor uvedené bakalářské práce dále prohlašuji, že v souvislosti s vytvořením této bakalářské práce jsem neporušil autorská práva třetích osob, zejména jsem nezasáhl nedovoleným způsobem do cizích autorských práv osobnostních a/nebo majetkových a jsem si plně vědom následků porušení ustanovení  $\S 11$  a následujících autorského zákona č. 121/2000 Sb., o právu autorském, o právech souvisejících s právem autorským a o změně některých zákonů (autorský zákon), ve znění pozdějších předpisů, včetně možných trestněprávních důsledků vyplývajících z ustanovení části druhé, hlavy VI. díl 4 Trestního zákoníku č. 40/2009 Sb.

Brno . . . . . . . . . . . . . . . . . . . . . . . . . . . . . . . . . . . . . . . . . . . . . . . . .

podpis autora

## PODĚKOVÁNÍ

Rád bych poděkoval vedoucímu bakalářské práce panu Ing. Martinu Mézlovi, Ph.D. za odborné vedení, konzultace, trpělivost a podnětné návrhy k práci.

# **Obsah**

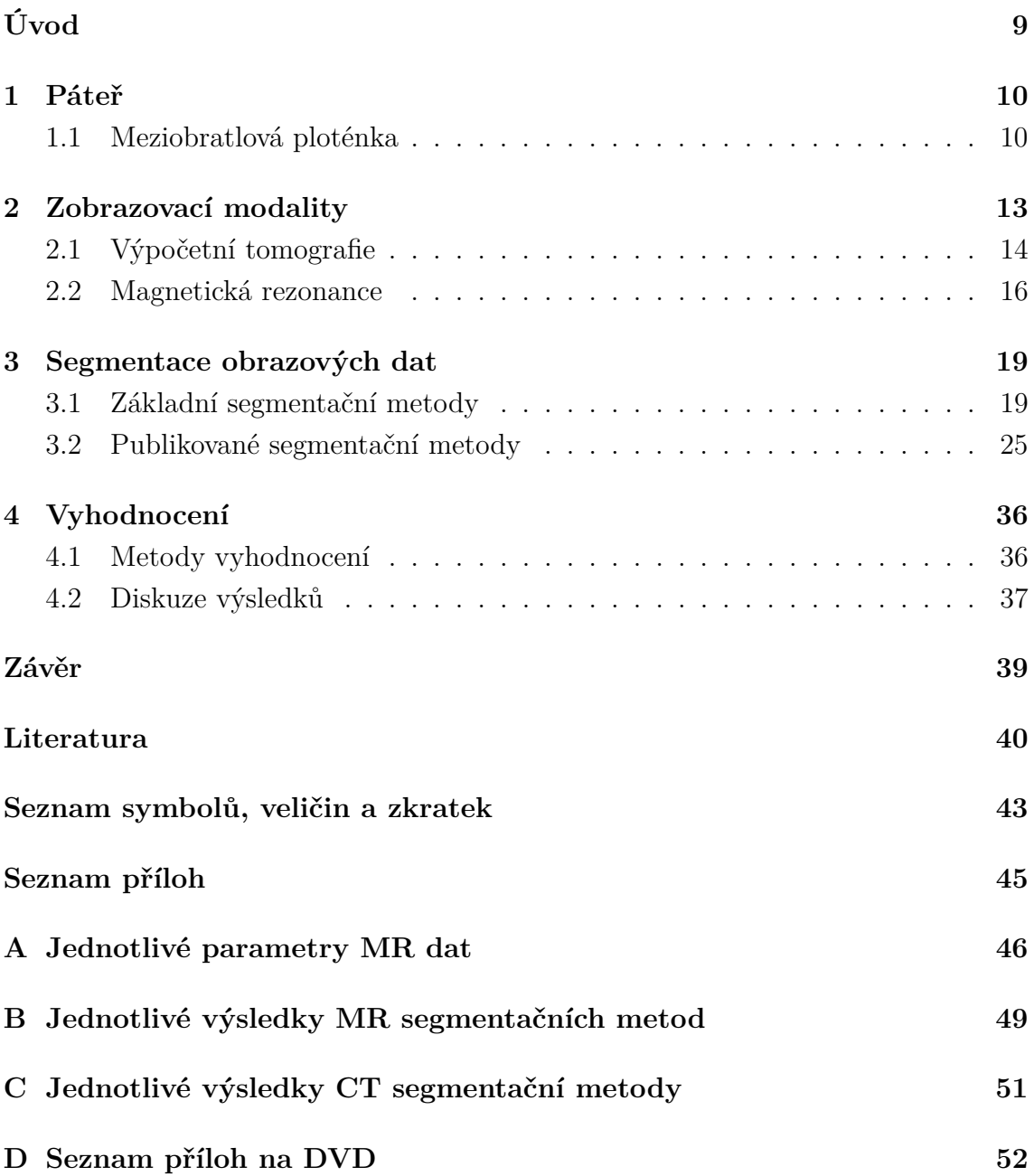

# **Seznam obrázků**

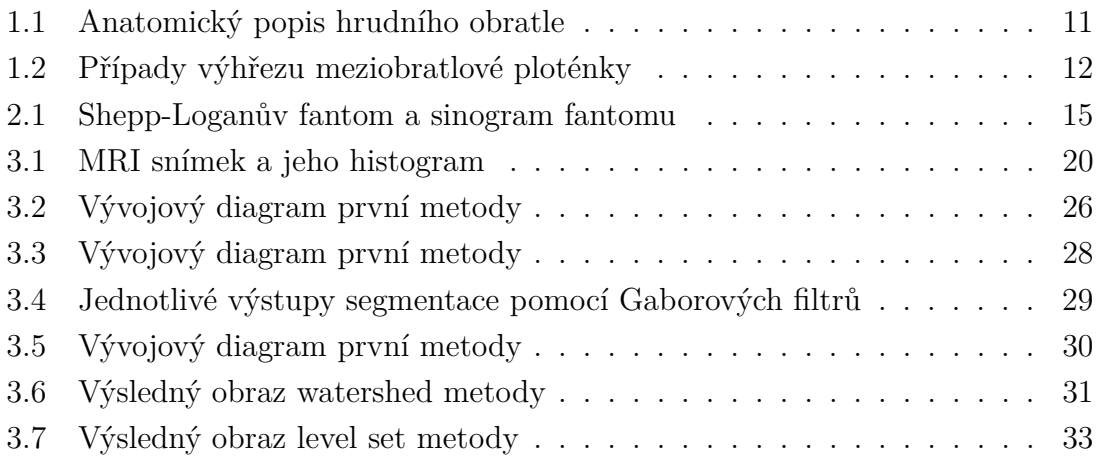

# **Seznam tabulek**

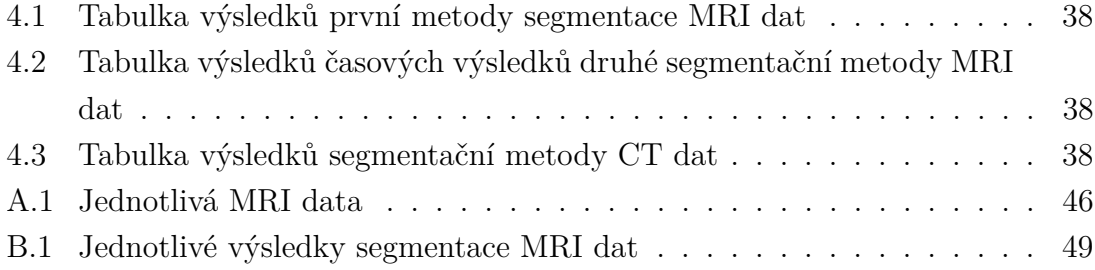

# **Úvod**

<span id="page-9-0"></span>Tato bakalářská práce se věnuje publikovaným segmentačním metodám na obrazových datech páteře ze zobrazovacích modalit jako je výpočetní tomografie a magnetická rezonance.

Výhřez meziobratlové ploténky a bolesti s tím spojené jsou velmi častá onemocnění páteře s velkým společenským a finančním dopadem.

Dříve byla segmentace prováděna ručně radiologickými pracovníky. Nevýhodou byl fakt, že tento proces byl časově náročný a silně závislý na zkušenostech daného radiologa. Dále se jednalo o nereprodukovatelné výsledky, neboť dva radiologové vysegmentovali jinou oblast. Je nutné vytvořit a používat metody, které automaticky vysegmetnují meziobratlový disk ze snímku zobrazovací modality.

Cílem této práce je vybrat moderní publikované segmentační metody tak, aby práce obsahovala metody věnující se jak výpočetní tomografii tak i magnetické rezonanci. Dále je nutné aby mezi vybranými metodami se objevily moderní postupy využívající pokroku v číslicovém zpracování signálů a obrazů a neuronových sítí. Poté podle požadavku segmentačních metod budou vybrány vhodné snímky z všech poskytnutých.

V teoretické části práce je nastíněna problematika páteře, výhřezu meziobratlové ploténky z pohledu anatomie a patofyziologie. V následující kapitole je vysvětlena fyzikální podstava a popis zobrazovacích modalit používaných pro zobrazení výhřezu.

V praktické části práce je nastíněna segmentace obrazových dat, kdy od jednoduchých základních metod po publikované metody vycházející nejnovějšího pokroku ve vývoji.

V závěru práce je zhodnocena kvalita segmentace z pohledu výsledků i implementace.

## <span id="page-10-0"></span>**1 Páteř**

Kostra lidského těla (*skeleton*) je tvořena kostmi, které mohou být buď spojeny pevně, nebo mohou tvořit kloub. Jedná se o pasivní část pohybové soustavy i ochranný kryt některých důležitých orgánů, mezi které například patří mozek (*cerebrum*) a smyslové orgány. Kostru lze rozdělit do tří segmentů - kostra osová (*ossa axialium*), kostra hlavy (*o. cranium*) a kostra končetin (*o. exterminalis membri superioris et inferioris*). Kostra osová je složena z páteře (*columna vertebralis*), hrudní kosti (*sternum*) a žeber (*costae*). [\[1,](#page-40-1) [9\]](#page-40-2)

Páteř se skládá z 33 až 34 obratlů v závislosti na sekundárním srůstu obratlů v kost křížovou (*os sacrum*) a kostrční (*os coccygis*). Podle oblasti lidského těla, kde se jednotlivé obratle nachází, je lze rozdělit do pěti segmentů: obratle krční (*vertebrae*  $c$ ervicales,  $C_1$  -  $C_7$ ), hrudní (*v. thoracales*,  $Th_1$  -  $Th_{12}$ ), bederní (*v. lumbales*,  $L_1$  - $L_5$ ), křížové (*v. sacrales*,  $S_1$  -  $S_5$ ) a kostrční (*v. coccygeales*,  $Co_1$  -  $Co_5$ ). Obratle dále dělíme na obratle pravé a nepravé, kdy obratle nepravé nejsou trvale samostatné a srůstají ve větší celek - kost, narozdíl od obratlů pravých. [\[7,](#page-40-3) [9\]](#page-40-2)

Každý ze segmentů obratlů má svůj specifický tvar, který je podmíněný strukturálními charakteristikami. Jak je znázorněno v obrázku [1.1,](#page-11-0) na každém z obratlů lze pozorovat stejné stavební komponenty - tělo obratle (*corpus vertebrae*), obratlový oblouk (*arcus vertebrae*) a sedm obratlových výběžků (*processus vertebrae*). Nejmohutnějším z nich je trnový výběžek (*p. spinosus*), který směřuje dorzálně. Svaly a některá žebra jsou upevněny na příčné výběžky (*p. transversi*). Dva páry kloubních výběžků (*p. articulares superior et inferior*) zajišťují pohyblivé spojení obratlů. Obratlový otvor (*foramen vertebrale*) vzniká uzavřením obratlového těla obratlovým obloukem pomocí struktury pedikl (*pediculus arcus vertebrae*). Spojením jednotlivých obratlových otvorů je tvořen páteřní kanál (*canalis vertebralis*), ve kterém se nachází mícha (*medulla spinalis*) a její jednotlivé obaly. [\[7,](#page-40-3) [9\]](#page-40-2)

Při pohledu na sagitální rovinu lidského těla lze na páteři pozorovat fyziologické zakřivení. V oblasti krčních a bederních obratlů je páteř zakřivena dopředu, hovoříme o lordóze, zatímco zakřivení dozadu v oblasti obratlů hrudních a křížových se označuje jako kyfóza. Páteř jako celek má nosnou, ochrannou a pohybovou funkci. Z hlediska pohybu je nutné, aby se mezi tuhými obratli nacházela tkáň, která bude tlumit působení sil při chůzi. [\[1\]](#page-40-1)

### <span id="page-10-1"></span>**1.1 Meziobratlová ploténka**

Elastická tkáň, která se nachází mezi jednotlivými obratli, se označuje jako meziobratlová ploténka (*discus intervertebralis*). Tato tkáň plní funkci hlavního tlumícího

<span id="page-11-0"></span>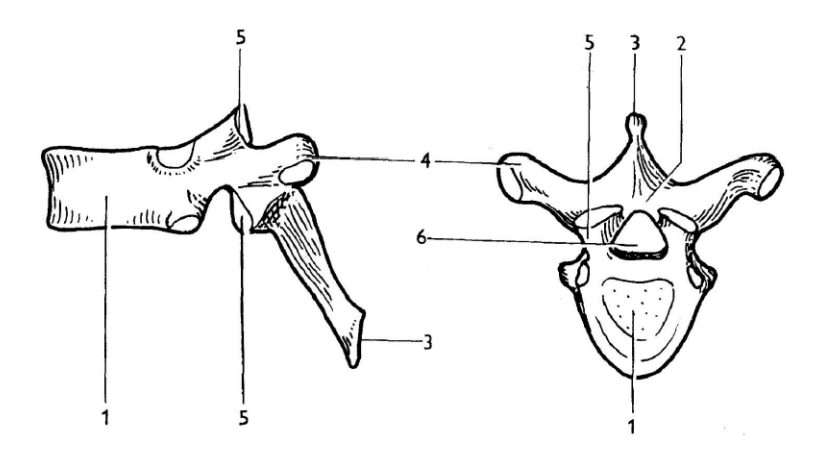

Obr. 1.1: Anatomický popis hrudního obratle: 1 - tělo obratle, 2 - obratlový oblouk, 3 - trnový výběžek, 4 - příčný výběžek, 5 - kloubní výběžek, 6 - obratlový otvor. [\[9\]](#page-40-2)

systému páteře. Ploténka je tvořena z elastického rosolovitého jádra (*nucleus pulposus*) a vnějšího vrstevnatého vazivového prstence (*anulus fibrosus*). Cévní zásobení meziobratlového disku je zajištěno z obratlových těl a cév při okraji vazivového prstence. Množství vody obsažené v ploténce ovlivňuje její elasticitu a míru, do které je schopna plnit svou fyziologickou roli. Z důvodu stáří pacienta dochází k nevratným změnám cévního zásobení, což se projevuje ztrátou hydratace a změnami na kolagenních a elastických vláknech. Toto dále přechází v dezintegraci disku a následný vznik trhlin a fragmentaci ploténky. Dále vlivem dlouhodobého špatného držení těla dochází ke vzniku klínovitých deformací. [\[2,](#page-40-4) [9\]](#page-40-2)

K výhřezu ploténky - hernii - dochází při vzniku trhlin ve vazivovém prstenci, kdy vyhřezlý disk utlačuje nervové struktury v páteřním kanálu, meziobratlovém otvoru nebo nervovém kořenu. Neméně důležitou roli krom mechanického tlaku hrají i uvolněné cytokininy z jádra. Rozlišujeme tři případy výhřezu meziobratlové ploténky. Prvním případem je vyklenutí disku, které se označuje jako protruze. Dalším případem je výhřez hmot mimo prstenec označovaný jako extruze. Uvolněná hmota jádra ploténky může projít díky defektu v podélném vazu i do epidurálního prostoru. Tento případ je poté označován jako volný sekvestr. Tyto případy jsou znázorněny v obrázku [1.2.](#page-12-0) Podle polohy výhřezu v páteřním kanálu jsou výhřezy rozlišovány na mediální, paramediální, laterální, foraminální a extraforaminální. [\[2,](#page-40-4) [9\]](#page-40-2)

Podle typu projekce bolesti lze bolest rozdělit na bolest lokální, radikulární a pseudoradikulární. Pokud se bolest projevuje v místě útlaku nervu, jedná se o první typ, zatímco pokud se bolest projevuje podél místa útlaku, jedná se o druhý typ. Pseudoradikulární bolest se projevuje šířením třísly, nebo hýžděmi na stranu stehna, nejdéle však sahá ke kolennímu kloubu. Často je ještě doprovázena funkčními poruchami kloubů nebo páteře. Obecně se výhřez projevuje bolestí vystřelující do jedné

<span id="page-12-0"></span>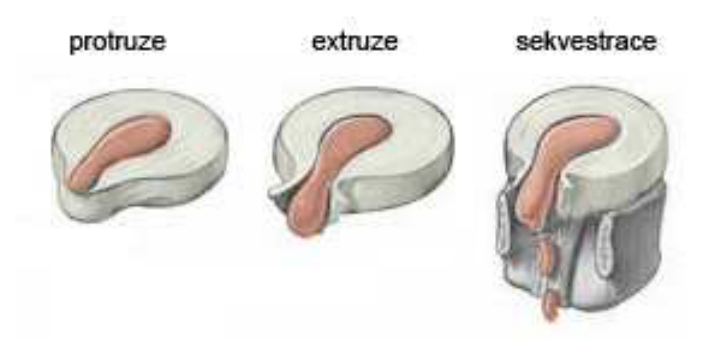

Obr. 1.2: Různé případy výhřezu meziobratlové ploténky, kdy šedá hmota znázorňuje vazivovém prstence a růžová jádro ploténky. [\[2\]](#page-40-4)

končetiny a omezenou hybností, svalovou oslabeností. V bederní oblasti páteře je nejčastěji postižena ploténka mezi obratli  $L_5$  a  $S_1$  či  $L_4$  a  $L_5$ . Ve vyšších segmentech obratlů jsou výhřezy vzácnější. Mezi syndromy u výhřezu v oblasti krční páteře patří omezená pohyblivost krční páteře, kdy některé pasivní pohyby mohou vyvolat bolest. Vzhledem k velkému množství nervových kořenů, které inervují krční svaly, jsou svalové projevy méně nápadné. Mezi projevy výhřezu meziobratlové ploténky v oblasti bederní páteře patří bolest vystřelující do příslušné končetiny. Tato bolest se může zhoršit při kýchání či kašli. [\[2,](#page-40-4) [9\]](#page-40-2)

Výše zmíněné projevy bolesti a další příznaky jsou použity pro tvorbu anamnézy, která je základním krokem léčby. Pro vhodnou volbu operačního přístupu je nutné přesné určení místa výhřezu. Zjišťuje se charakter bolesti a zda existuje poloha, při které dojde k úlevě od bolesti. Též je důležité určení vztahu k anatomii páteřního kanálu a nervových struktur. Mimo jiné se zkoumá, zda nemoc nemá souvislost s úrazem nebo jinou činností. Následuje neurologické vyšetření, které se může opakovat z důvodu posouzení zlepšení, či zhoršení onemocnění. Při využití napínacích manévrů se může klinicky objektivizovat útlak nervového kořene. [\[2\]](#page-40-4)

Prvním krokem léčby je použití konzervativní terapie. Zde se využívá klidového režimu, analgetik, myorelaxancií, vodoléčby a magnetoterapie. Pokud je tento postup neúčinný, je použita radikální chirurgická terapie. Pro odstranění ploténkových hmot z páteřního kanálu se používá přímá dekomprese utiskovaného kořene. Poté je vyškrábán meziobratlový disk ze zadního přístupu. V období po operaci se využívá léčebná rehabilitace a režimová opatření. [\[2\]](#page-40-4)

Stav meziobratlové ploténky se odráží na pohybových aktivitách a způsobu dýchání. K výhřezu disku může do značné míry přispět zvýšená fyzická zátěž, zejména při nadváze a špatném provádění pohybových aktivit. Pro prevenci vzniku jsou vhodné protahovací cviky. Se sníženou mírou účinnosti pomáhají i myorelaxační léky, ale kineziologické vyšetření a manuální fyzioterapie jsou vhodnější a účinější. [\[2\]](#page-40-4)

## <span id="page-13-0"></span>**2 Zobrazovací modality**

S vývojem zobrazovacích modalit se měnily používané zobrazovací systémy. Dříve se především využívaly skiagrafické snímky nebo snímky z perimyelografie a radikulosakografie. Tyto metody byly poté částečně nahrazeny výpočetní tomografií (CT) či magnetická rezonancí (MRI). [\[2,](#page-40-4) [19\]](#page-42-0)

Skiagrafie je diagnostická metoda využívající rentgenové záření (RTG) pro zobrazení anatomických struktur lidských tkání. Záření prochází tkání a část je pohlcena, zbytek je poté detekován pomocí detekčního systému přístroje nebo je zachycen na film citlivý na RTG záření. Nejčastěji se zhotovovaly snímky bez podání kontrastní látky v předozadní a bočné rovině lidského těla, kdy pacient je vleže či vestoje. Dále se zhotovovaly bočné snímky v maximálním předklonu a záklonu. [\[2,](#page-40-4) [19,](#page-42-0) [20\]](#page-42-1)

Perimyelografie je zobrazovací modalita využívající rentgenové záření pro zobrazení obsahu v páteřním kanálu. Pro zajištění požadovaného kontrastu mezi tkáněmi je do kanálu vstříknuta pozitivní kontrastní látka. Nevýhodou této metody je nutnost vstřiku kontrastní látky do páteřního kanálu, což může u některých pacientů způsobit kolapsové stavy. Další nevýhodou této metody v porovnání s MRI je radiační zátěž. Metoda se však stále používá ve spojení s výpočetní tomografií u nejasných případů a pokud je kontraindikováno vyšetření pacienta pomocí MRI. [\[2,](#page-40-4) [4,](#page-40-5) [20\]](#page-42-1)

Radikulosakografie je zobrazovací metoda, která s pomocí pozitivní kontrastní látky zobrazí spinální vak tvrdé mozkomíšní pleny (*dura mater*) v oblasti koňského ohonu (*caudae equinae*). V současné době je nahrazeno magnetickou rezonancí. [\[2,](#page-40-4) [20\]](#page-42-1)

V současnosti se stále používají RTG snímky, avšak nejvyužívanějšími metodami jsou CT a MRI. U těchto modalit se zhotovují jak nativní snímky, tak snímky s podáním kontrastní látky. Obecně je preferována MRI, protože pacient léčící se s páteřními problémy není v život ohrožujícím stavu a může podstoupit relativně déle trvající vyšetření bez radiační dávky. Hlavním důvodem je ovšem lepší kontrast mezi obratli a ploténkami oproti CT. [\[2,](#page-40-4) [4,](#page-40-5) [20\]](#page-42-1)

#### **Kontrastní látky**

U výše zmíněných metod je vhodné v některých případech podat pacientovi látku, která změní kontrast určité tkáně a tím dojde k odlišení různých anatomických struktur, zobrazení a zvýraznění patologie a k funkčnímu zobrazení. Tyto látky se označují jako kontrastní a jsou dělené podle absorpce záření na pozitivní, které zvyšují absorpci záření a negativní, jenž snižují absorpci záření. Dalšími kritérii dělení jsou fyzikální princip zobrazovací metody a způsob podání. [\[19,](#page-42-0) [20\]](#page-42-1)

### <span id="page-14-0"></span>**2.1 Výpočetní tomografie**

CT je radiologická vyšetřovací metoda, která využívá průchodu rentgenového záření lidskou tkání pro zobrazení vnitřních struktur. Jedná se o logické pokračování klasického skiagrafického zobrazení, při němž totiž dochází ke sumaci a vzniklý obraz má malý kontrast. [\[2,](#page-40-4) [4,](#page-40-5) [19\]](#page-42-0)

Obecně lze na lékařském CT přístroji najít pacientský stůl a gantry, uvnitř které se nachází rentgenka, filtr záření, soustava kolimátorů a detektory záření. Rentgenka je zvláštní typ elektronky, který emituje rentgenové záření. Na zjednodušeném principu funguje tak, že katoda emituje elektrony, které jsou urychleny vysokým napětím na anodu. Zde pronikají do materiálu anody a dochází k jejich zbrzďovaní. Vytvářejí tak charakteristické a brzdné záření. Charakteristické záření vzniká vyrážení elektronů a následném doplnění prázdného místa elektronem z vyšší vrstvy za vyzáření energie ve formě RTG záření. U brzdného záření je naopak energie brzděného elektronu vyzářena jako elektromagnetické záření. RTG záření poté prochází pacientem, kde je částečně utlumeno tkáněmi a následně detekováno detektory. [\[2,](#page-40-4) [4,](#page-40-5) [19,](#page-42-0) [20\]](#page-42-1)

Z hlediska technického vývoje se obvykle popisuje pět generací CT. U první generace přístrojů je vybrán velice úzký rentgenový svazek, který po průchodu scénou je snímán jediným detektorem. Zde dochází k synchronnímu pohybu rentgenky i detektoru, kdy po nasnímání jedné projekce dojde k otočení o definovaný úhel a dalšímu snímání. Druhá generace nabídla zlepšení v tom, že rentgenový svazek je vybrán již jako vějíř, který ovšem ještě nepokryje celou scénu. Zde už soustava detektorů snímá průmět paprsků scénou. Též je výrazně zkrácena doba na jednu tomovrstvu. Třetí generace využívá vějířového svazku jako druhá generace, ale ten už pokrývá celou scénu. Prošlé záření je detekováno velkým množstvím detektorů umístěných na kruhovém oblouku ve více řadách. To umožňuje současné snímání více řezů. Ve spojení s technologií slip-ring se jedná o nejpoužívanější typ přístroje v současné medicíně. Technologie slip-ring vyřešila dřívější problém s kabelové napájením rentgenky a přenos dat z detektorů. Nebylo díky navinování kabelu možné provést úplnou rotaci o 360°. To se vyřešilo použitím třecích kartáčů s bezdrátovým přenosem dat. Smyslem celé technologie je kontinuální krouživý pohyb rentgenky a detektorů a tím zrychlení celého vyšetření. Čtvrtá generace přístrojů využívá detektory uspořádané stacionárně do úplného kruhu kolem pacienta. Rotuje tedy pouze rentgenka. S rozvojem technologie slip-ring u třetí generace tato generace ztratila význam. Pátá generace jako zdroj záření využívá elektronové dělo. To vystřeluje jednotlivé elektrony, které jsou elektricky vychylovány. Takto vychýlené elektrony dopadají na wolframový půlprstenec pod pacientem. Druhou polovinu prstence tvoří samotné detektory. [\[2,](#page-40-4) [4,](#page-40-5) [20\]](#page-42-1)

Jak bylo zmíněno výše, tak záření emitované rentgenkou prochází tkání a dochází

k jeho pohlcení a útlumu jenž je popsáno vztahem

$$
I = I_0 \cdot e^{\mu d},\tag{2.1}
$$

kde  $I_0$  je hodnota vstupní intenzity záření,  $I$  je hodnota výstupní intenzity,  $d$  je tloušťka materiálu a  $\mu$  je lineární součinitel zeslabení. Vektor paprskových integrálů označuje projekci sejmutou pod úhlem  $\phi$ . Tedy soubor projekcí je dán množinou všech projekcí sejmutých pod úhly  $\phi$  v rozmezí od 0° do 180°. Takto jsou získány paralelní projekce typické pouze v první generaci CT systémů. Dnes se ovšem častěji využívají vějířové projekce. [\[2,](#page-40-4) [4,](#page-40-5) [19\]](#page-42-0)

Na obrázku [2.1](#page-15-0) vlevo je zobrazen Shepp-Loganův fantom a napravo je výsledný obraz v Radonově prostoru. Pro získání obrazu je nutné použít Radonovu transformaci. Jedná se o integrální transformaci využívající integrálu funkce přes přímky. Obecně s pomocí rekonstrukčních algoritmů je soubor projekcí převeden z Radonova

<span id="page-15-0"></span>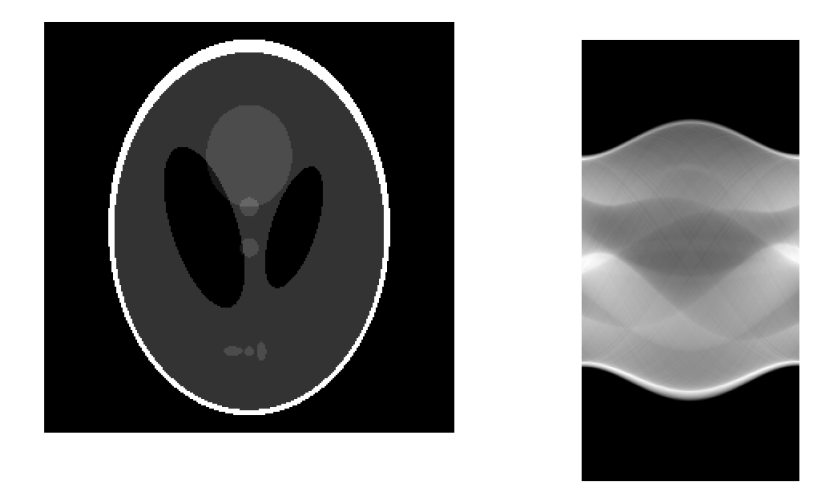

Obr. 2.1: Shepp-Loganův fantom (vlevo) a sinogram tohoto fantomu složený z projekcí sejmutých v úhlech 0°až 180°vzhledem k vertikále (vpravo). [\[4,](#page-40-5) [20\]](#page-42-1)

prostoru na jednotlivé obrazy řezů tkání, kde filtrovaná zpětná projekce (FBP) nebo iterativní rekonstrukce (IR) patří mezi dnes nejhojněji používané metody. Pro 2D data existuje pro Radonovu transformaci přímý a výpočetně efektivní inverzní algoritmus - FBP. Tato metoda je založená na rozšíření prosté zpětné projekce (SBP), kde jednotlivé projekce jsou filtrovány filtrem s frekvenční charakteristiku rovnou  $|\omega|$ . Tento filtr je označován jako RAMP filtr, avšak u diskrétních systémů se prakticky používají aproximace filtrů jako Ram-Lak nebo Shepp-Logan filtr. V dnešní době je tato metoda nahrazována iterativními rekonstrukčními metodami. Tyto metody jsou založeny na algebraickém vyjádření soustavy rovnic o velkém počtu neznámých. Před samotným výpočtem je získán odhad, a to buď pomocí FBP, nebo modelu. Výstupem je často obraz o rozměrech 512 na 512 bodů ve stupních šedi. Zde platí, že čím je absorpce záření vyšší, tím je pixel světlejší. Limitací je lidské oko, které rozezná jen určité množství odstínu šedi. Proto se používá jen část škály s pevně definovaným středem a rozsahy pro posouzení i velmi malých rozdílů v absorpci. Toto okno je zvoleno v závislosti na zkoumané tkáni (např. plíce, mozek či kost). [\[20\]](#page-42-1)

Hounsfieldova stupnice vyjadřuje míru absorpce rentgenového záření a je udávána v Hounsfieldových jednotkách. Stupnice denzit je v rozmezí od -1000 do 3000, kdy hodnoty nula nabývá voda. Pojem denzita označuje hustotu tkáně v obrazu. Obecně platí, že látky s menší absorpcí mají nízkou hodnotu denzity. Naopak látky, které více pohlcují rentgenové záření, mají vysokou hodnotu denzity. Mezi látky s nízkou absorpcí patří například tuk či vzduch v plicích, zatímco měkké tkáně, kosti a kontrastní látky patří mezi látky s kladnou denzitou. [\[20\]](#page-42-1)

Kontrastní látky jsou použity v případě, že je nutné zvýraznit rozdíly v absorpci záření a tím i kontrastu. Nejčastěji používanou látkou je vodný roztok jodové kontrastní látky. Je podáván injekčně do žíly nebo dutých orgánů. Dále se jako kontrastní látka chovají některé orgány za normálních podmínek, nebo při některých patologických procesech. Mezi tyto orgány patří například mozkový likvor nebo vzduch v dýchacích cestách. [\[4\]](#page-40-5)

Jelikož tato zobrazovací metoda využívá ionizující záření, kontraindikací vyšetření je těhotenství vyjma život ohrožujících stavů. Mimo jiné je pacient vystaven mnohonásobně vyšším dávkám záření než u klasického RTG snímku. Zde je dávka závislá na objemu zkoumané oblasti, pacientových fyzických vlastnostech, zvoleném typu skenování, požadované přesnosti a kvalitě zobrazení. Je uplatňován princip ALARA, kde je snahou získat dostatečně kvalitní zobrazení při co nejmenší dávce ionizačního záření. Další kontraindikací je alergie na jodovou kontrastní látku. [\[4,](#page-40-5) [20\]](#page-42-1)

## <span id="page-16-0"></span>**2.2 Magnetická rezonance**

Jedná se o modalitu, která zobrazuje tkáně na základě jejich chování v magnetickém poli. Fungování metody je založené na fyzikálním principu nukleární magnetické rezonance. Tato modalita vyniká oproti CT tím, že nevyužívá ionizující záření a výsledným vysokým kontrastem mezi tkáněmi v obrazu. [\[4\]](#page-40-5)

Atom je tvořen elektronovým obalem a atomovým jádrem, které se skládá z protonů a neutronů. Protony jsou kladně nabité částice vytvářejí zevní magnetické pole. Pouze atomy s lichým počtem protonů v jádře mají spinový angulární moment, kdy okolí jádra je charakterizováno magnetickým momentem  $\mu_j$ . Nejideálnějším prvkem pro využití v MRI je vodík, protože má jádro tvořeno pouze jediným protonem a je nejhojněji zastoupeným prvkem v biologické tkáni. Za normálních podmínek je orientace atomových jader náhodná, ale pokud jsou jádra vystavena vnějšímu magnetickému poli, tak se zorientují paralelně nebo antiparalelně s tímto polem. Antiparalelní uspořádání je více energeticky náročné oproti paralelnímu. Dojde ke vzniku podélné magnetizace - ve tkáni vznikne magnetické pole, které je v zákrytu s vnějším polem. Toto pole ovšem nelze měřit a je nutné docílit příčné magnetizace, tedy vychýlit vektor magnetického pole tkáně. Tohoto lze dosáhnout ovlivněním precesních procesů, kdy se jedná o pohyb protonů po plášti pomyslného kužele orientovaného podle vektoru silného magnetického pole a jsou asynchronní. Je-li vyslán elektromagnetický pulz o frekvenci odpovídající frekvenci precesních procesů, dojde kvůli rezonanci a k vychýlení vektoru magnetického pole, které je měřitelné cívkou pomocí elektromagnetické indukce. Tato frekvence je označována jako Larmorova  $f_L$ . Pro výpočet Larmorovy frekvence platí:

$$
f_L = \frac{\gamma B_0}{2\pi} \tag{2.2}
$$

kde  $B_0$  je velikost magnetické indukce hlavního magnetického pole a  $\gamma$  je gyromagnetická konstanta, která je specifická pro každý prvek. [\[4,](#page-40-5) [20\]](#page-42-1)

Systém se vrátí do původního stavu po odeznění pulzu za určitý čas označovaný jako relaxační. Dva časy jsou rozlišovány -  $T_1$  a  $T_2$ . Doba, která je nutná k návratu longitudinální složky vektoru magnetizace na 63 % úrovně původní podélné magnetizace charakterizuje  $T_1$  relaxační čas. Pokles příčné magnetizace na 37 % původní hodnoty po vybuzení je označován jako  $T_2$  relaxační čas. Vyplývá, že relaxační časy jsou závislé na složení tkáně. Tedy nejsou zobrazovány přímo jejich hodnoty, ale takzvané vážené  $T_1$  a  $T_2$  obrazy. Dalším, avšak méně používaným typem obrazů jsou protondenzitně (PD) vážené obrazy, jež jsou právě závislé na hustotě protonů ve tkáni. [\[4,](#page-40-5) [20\]](#page-42-1)

Na základě fyzikálních principů je zkonstruován samotný přístroj. Ten je složen ze dvou základních komponent - magnetu a cívky. Magnet slouží k indukci homogenního magnetického pole. Zde se využívají buď permanentní nebo supravodivé magnety. Při použití prvního typu magnetu je výsledný přístroj levnější, ovšem poskytuje nižší kvalitu obrazů a má limitované použití. Toto je způsobeno tím, že indukované magnetické pole je slabší. Dosahuje hodnoty okolo  $0.5 T$  oproti magnetům supravodivým s hodnotami 1,5 až  $3T$ . Supravodivé magnety indukují magnetické pole pomocí heliem chlazených cívek. Pro detekci magnetického pole těla pacienta a pro vysílání radiofrekvenčního signálu se využívají cívky. Mohou být buď integrovány do celého přístroje nebo samostatně přikládány na pacienta. U přikládaných cívek je konstrukce ovlivněna vyšetřovanou oblastí těla (například mozek či páteř). [\[4\]](#page-40-5)

Při samotném vyšetření lze použít kontrastní látky. Tyto látky ovlivňují lokální magnetické pole a tím i  $T_1$  relaxaci.  $T_1$  vážené obrazy se používají ve spojením s postkontrastními látkami, kdy oblasti obsahující kontrastní látku jsou hypersignální. Ovšem minimální vliv je pozorovaný na  $T_2$  vážené obrazy. Zde jsou využívány paramagnetické látky, které obsahují cheláty gadolinia. Jedná se o komplexní sloučeninu, kde centrálním atomem je iont gadolinia  $Ga^{3+}$ , který může být samovolně toxický. Proto jako nejbezpečnější a nejpoužívanější kontrastní látka jsou používány takové cheláty, kde jako činidla extracelulární tekutiny jsou použity makrocyklické neiontové komplexy. [\[20\]](#page-42-1)

Mezi kontraindikace vyšetření magnetickou rezonancí patří kardiostimulátor, první trimestr těhotenství, kovová tělesa uvnitř pacienta, ušní implantáty, naslouchátka a klaustrofobie. [\[20\]](#page-42-1)

## <span id="page-19-0"></span>**3 Segmentace obrazových dat**

Snímek ze zobrazovací modality - obraz - je z pohledu počítačového zpracování chápán jako 2D obrazový signál. Hodnoty jednotlivých elementů mohou být skaláry nebo vektory. Výsledkem je matice o rozměrech *m* × *n* pixelů. Jasová hodnota jednotlivých pixelů může nabývat hodnot v rozmezí 0 až 1 nebo 0 až  $2^n - 1$  v závislosti na zvoleném bitovém rozsahu  $n$ . [\[3,](#page-40-6) [12,](#page-41-0) [13\]](#page-41-1)

Segmentace obrazových dat je základní krok analýzy obrazů. Jedná se o skupinu metod, při kterých je samotný obraz rozdělen do navzájem se nepřekrývajících oblastí. Jsou rozlišovány dva případy - částečná a kompletní segmentace. U částečné je obraz rozdělen do oblastí, které nemusí souhlasit se skutečnými objekty v obrazu, zatímco u druhého případu vyznačené oblasti korespondují s objekty v obrazu. [\[3,](#page-40-6) [13\]](#page-41-1)

### <span id="page-19-1"></span>**3.1 Základní segmentační metody**

Segmentační metody lze dělit na základní a publikované. Základní metody již nejsou vhodné pro segmentaci komplexních snímků z medicínských zobrazovacích modalit. Ovšem jsou vhodné jako pomocné metody pro hlavní pokročilé segmentační metody. [\[13\]](#page-41-1)

#### **Segmentace podle homogenity oblastí**

Jedná se o nejjednodušší segmentační metodu. V obrazu jsou vybrány právě takové segmenty, které jsou homogenní vzhledem ke zvolenému parametru. Zde je daný předpoklad, že tento parametr je v oblasti segmentu zhruba konstantní s určitou tolerancí, avšak může být v prostoru pomalu proměnný. Jako zvolený parametr může být zvolen jakýkoliv parametr obrazu, nebo může být získán jinou metodou analýzy obrazu. Tento parametr musí být definovaný na celém obrazu, minimálně však na oblasti segmentu. Tyto metody dělíme podle charakteru zvoleného parametru na segmentace podle skalárního parametru nebo vektorového parametru. [\[3,](#page-40-6) [13\]](#page-41-1)

Jako skalární parametr může být vybrán prostorově invariantní parametr, kterým může být například jas. Jedná se o nejjednodušší metodu, kdy je nutné stanovit meze pro každou třídu. Zde se intervaly nesmí překrývat, ovšem v praxi na sebe navazují. Základním problémem je stanovení mezí parametru. To lze provést pomocí analýzy histogramu. Histogram je grafické znázornění distribuce dat, jak je znázorněno na obrázku [3.1.](#page-20-0) Další metodou může být dvojité prahování. Zde jsou zvýrazněny oblasti mezi daným párem mezí. Mezi další postupy při segmentaci obrazových dat podle homogenity je poloprahování, při němž je například černá pod jistou mezí nebo bílá či černá nad jistou mezí. Jinak původní obsah zůstane zachován, tak dojde k potlačení nezajímavých částí obrazu. Další metodou je adaptivní prahování podle jasu. Na základě lokálních histogramů jsou plynule měněny hodnoty prahu/prahů. [\[3,](#page-40-6) [13\]](#page-41-1)

<span id="page-20-0"></span>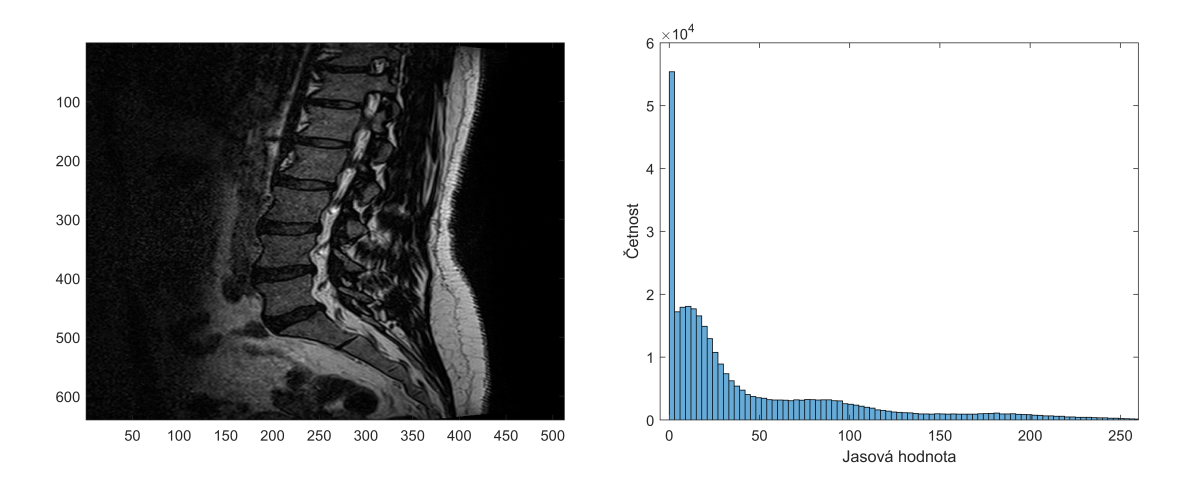

Obr. 3.1: MRI snímek (vlevo) a jeho histogram(vpravo). [\[12\]](#page-41-0)

Barvy či textury mohou být zvoleny jako vektorový parametr. Při adaptivním prahování na základě lokálních vícerozměrných histogramů je nutné plynule měnit práh (prahy). Využívá se interpolace mezí všech složek vektorového parametru. Tato metoda respektuje mimo jiné plynulou změnu intensity a barvy, nebo osvětlení scény na ploše obrazu. Segmentace podle vektorového parametru může být výrazně spolehlivější než podle skalárního parametru. [\[13\]](#page-41-1)

Mezi nejčastěji využívanou metodu adaptivního prahování patří metoda Otsu. Zde je výstupem algoritmu prahová hodnota, která vstupní obraz dělí na dva segmenty - popředí a pozadí. [\[12\]](#page-41-0)

#### **Regionově orientovaná segmentace**

Tuto segmentační metodu lze provést třemi způsoby - narůstáním oblastí, spojováním oblastí či dělením a následným spojováním oblastí. [\[3,](#page-40-6) [13\]](#page-41-1)

Metoda narůstání oblastí je založená na růstu oblasti ze semínka. Jeho pozice může být zvolena interaktivně, stochasticky, nebo automaticky dle zvolené předchozí analýzy. Podle vhodně definovaného kritéria homogenity pro skalární parametr je rozhodnuto, zda daný pixel bude patřit do oblasti. Podobným způsobem jsou definována kritéria pro vektorový parametr, která jsou označována jako toleranční pole. [\[13\]](#page-41-1)

Slučování oblastí funguje na základě podobností oblastí. V úvodním kroku segmentace je obraz podle nějaké předchozí analýzy rozdělen na elementární oblasti. Následně je provedeno slučování vycházející z vhodně definovaného kritéria podobnosti. Toto kritérium může být statické nebo dynamicky proměnné. Dále je možné provádět slučování podle síly hranic mezi oblastmi. Elementární hrana odpovídá síle lokální hrany oddělující oblasti u páru pixelů. Je dána absolutní hodnotou rozdílu mezi hodnotami kriteriálního parametru. [\[13\]](#page-41-1)

Dělení a slučování oblastí funguje tak, že v první fázi je obraz rozdělen do oblastí. Nehomogenní oblasti jsou následně rozděleny na menší. Proces probíhá rekurzivně - opakuje na menších oblastech, až jsou konečné dílčí oblasti homogenní. Hovoříme o postupu shora dolů. V druhé fázi probíhá samotné slučování. Zde jsou dostatečně podobné sousední oblasti sloučeny, jenž vznikly z různých oblastí vyšší úrovně. Tento proces probíhá rekurzivně a opakuje se až po nejvyšší úroveň. Jedná se o postup zdola nahoru. Obvykle se používá přístup, kdy je provedeno dělení na kvadranty. V první fázi jsou odvozeny pyramidální reprezentace. Následně jsou sloučeny sousední podobné kvadranty. [\[13\]](#page-41-1)

#### **Segmentace metodou rozvodí**

Metoda nejlépe funguje na parametrických obrazech, kde se nachází reliéf s hřebeny sloužícími jako hranice oblastí. To může být obraz se zvýšenými hranami, kde je využit jas modifikovaný diferenčním operátorem. Jsou zde definovány dva pojmy - povodí a rozvodí. Jako povodí chápeme oblast příslušející lokálnímu minimu, k němuž bude směřovat tok vodních kapek, zatímco hranice segmentů je označována jako rozvodí. Tato segmentační metoda je velmi robustní a automaticky vytváří spojité a uzavřené hranice bez ohledu na šum. Ovšem je nutné vhodně zvolit odvozený parametrický obraz na základě pozdější aplikace. [\[3,](#page-40-6) [11,](#page-41-2) [13\]](#page-41-1)

Algoritmus pro výpočet je založený na vytvoření vzestupně uspořádané databáze pixelů a následný postupný výběr pixelů z databáze a označování pixelů v obrazu znakem příslušné oblasti. Proces začíná u nejnižší úrovně a postupuje se k nejvyšší. Každý neurčený pixel je porovnán s osmi okolními. V okolí neoznačeného pixelu se nachází označený pixel nebo více pixelů stejné oblasti, kdy je převzato označení. Dalším případem je situace, kdy se v okolí nachází dva nebo více různě označených pixelů. Zde je neoznačený pixel označen jako hraniční pixel a tvoří základ pomyslné zdi přehrady. Posledním případem je situace, kdy se neoznačený pixel neoznačuje, protože není v okolí žádný označený pixel. Následně je proveden test konektivity a vytvoření oblastí neoznačených pixelů dané úrovně. Zde mohou nastat různé situace. Pokud souvislá oblast neoznačených pixelů přiléhá k jedné označené oblasti, tak je označena podle ní. Pokud naopak přiléhá k více různě označeným oblastem, tak je označen každý pixel podle nejbližší oblasti. Proces značení probíhá od nejmenších vzdáleností. Jako hraniční pixely jsou označeny hraniční pixely, jsou-li v okolí dva

nebo více různě označených pixelů. [\[3,](#page-40-6) [11,](#page-41-2) [13\]](#page-41-1)

#### **Hranově orientovaná segmentace**

Postup této metody je složen z několika kroků. Do metody vstupuje vhodně vytvořený parametrický obraz zdůrazňující hrany. Dále pomocí hrubé hranové reprezentace jsou detekovány hrany. Ty mohou být upraveny pomocí upravené hranové reprezentace, nebo je využita detekce linií. Následně je pomocí nalezení hranic segmentů vytvořen segmentovaný obraz. [\[3,](#page-40-6) [13\]](#page-41-1)

Hrubá hranová reprezentace je vhodná pro binární obraz, ovšem vytváří tlusté hrany, které jsou nespojité, narušené šumem. Díky šumu též vznikají falešné hranové úseky. Podle metody pro vytvoření parametrického obrazu je zvolena detekce hran, kde se objevuje problém se stanovením prahu, adaptivního prahu či nastavení citlivosti. Například při použití Laplaciánu pro vytvoření parametrického obrazu je využita detekce průchodů nulou v Laplaciánu. Laplacián označuje diferenciální operátor ve vektorové analýze, který je obecně definovaný jako divergence gradientu tenzorového pole. [\[13\]](#page-41-1)

Poté je provedena upravená hranová reprezentace. Zde jsou provedeny morfologické úpravy jako jsou ztenčování hran, propojování hran a čištění. Jsou prováděny za účelem aby hrany odpovídaly místům s relativně vysokým gradientem. Dále je nutné aby hrany byly tvořeny ideálně tenkými a hladkými křivkami. Následně jsou hledány hranice. [\[13\]](#page-41-1)

Čištění je prováděno za účelem odstranění všech hran nesplňujících vhodné kritérium velikosti. Tím může být například porovnání velikosti se zvoleným limitem. Dále je provedeno ztenčování pomocí nelineárních maskových operátorů. Zde je pixel pod centrálním prvkem vynulován, pokud binární obraz odpovídá masce. Tento proces se označuje jako podmíněná heuristická erose. Pro propojování hran a tím odstranění mezer se využívají nelineární maskové operátory, pro něž platí, že pixel pod centrálním prvkem je nastaven na hodnotu jedna, pokud binární obraz odpovídá masce. Tento proces se označuje jako podmíněná heuristická dilatace. Výhodou maskových operátorů je, že se používají iterativně, čímž jsou získány tenké a spojité hrany. [\[3,](#page-40-6) [13\]](#page-41-1)

Moderní formalizovaná heuristika čištění, ztenčování a následného propojování je označována jako relaxace hran. Jsou zde zavedeny pojmy jako elementární hrana, která značí spojnici sousedních bodů hrubé hranové reprezentace. Dále se používá pojem věrohodnost elementární hrany a typ elementární hrany. Ta může být izolovaná, výčnělek, můstek mezi hranicemi, nejisté pokračování, pokračování k rozvětvení nebo průsečíku a věrohodné pokračování. Koncept relaxace hran je založen na iterativní úpravě věrohodností hran, dokud hodnoty nejsou blízké nule nebo jedné.

Samotný algoritmus relaxace začíná inicializací věrohodností a následnou klasifikací všech hran například pomocí prahování. Poté jsou stanoveny a opraveny typy všech hran podle aktuálního stavu platnosti hran. Za předpokladu, že nejsou všechny věrohodnosti blízké hodnotě nula či jedna, celý algoritmus se vrací ke kroku s klasifikací hran. Algoritmus je ukončen pokud jsou jen platné elementární hrany. [\[3,](#page-40-6) [13\]](#page-41-1)

Po těchto krocích je provedeno hledání hranic za účelem aby hrany tvořily uzavřené hranice segmentů v obraze. To lze provést různými metody jako je například sledování hran nebo Houghova transformace. Při sledování hran musí hranová reprezentace obsahovat vektor pro každý pixel. Ten se skládá ze tří parametrů - binární údaj o existenci hrany, její intensitu a směr, který může například vycházet z gradientu. Pro sledování hrany se využívají buď čtyři nebo osm okolních pixelů. Ovšem problém je stanovení počátečních pixelů, jenž může být nastaveno iterativně nebo na základě předchozí analýzy. Též lze toto nastavení provážet opakovaně, kdy lze získat hranice více objektů, nebo alternativní hranice pro výběr na vyšší úrovni analýzy. Algoritmus pro hledání hranic se skládá z úvodního kroku inicializace, kde je zvolen počáteční pixel hranice. To může být provedeno buď náhodně, podle maximální intenzity hrany nebo interaktivně. Následně je provedeno sledování. Pro každý další již připojený pixel hranice je v okolí vyhledán nejpodobnější dosud nepřipojený hranový pixel minimalizací kritéria. Pokud není v nejbližším okolí takový pixel, tak je prohledáno zvětšené okolí. Algoritmus je ukončen pokud je uzavřena hraniční křivka, nebo je dosažen okraj obrazu či již v okolí není žádný hranový pixel, jinak se pokračuje připojením dalšího pixelu. [\[13\]](#page-41-1)

Hledání hranic pomocí Houghovy transformace se využívá za účelem nalezení hranic oblastí zvoleného tvaru popsaných neúplnými a zašuměnými hranami. Koncept metody je založen na hledání vektoru parametrů p zvoleného typu křivky o rovnici  $f(p) = 0$ . Optimálně je nutné aby křivka procházela dostupnými úseky hran v hrubé hranové reprezentaci. Zde platí, že každý hranový pixel může potenciálně tvořit hledanou křivku. V prostoru parametrů lze najít pro každý hranový pixel množina bodů, které vyhovují rovnici. Je nutné použít shlukovou analýzu v prostoru parametrů vzhledem k šumu. [\[13\]](#page-41-1)

#### **Pružné a aktivní kontury**

Tato skupina metod optimalizuje úpravy prvotních často hrubých hranic podle skutečného obsahu obrazu. Vstupem těchto segmentačních metod je uzavřená křivka přibližně ohraničující hledaný segment. Na základě fyzikálních analogií se pak definují energie a síly, které v konečném důsledku deformují uzavřenou křivku tak, že se stane hranicí segmentu. Mezi jejich hlavní výhody patří předejití vzniku příliš členitých hranic zapříčiněných šumem. Tyto metody dělíme podle konceptů na aktivní a pružné kontury. Posledně zmíněné jsou dále dělené n parametrické a geometrické pružné kontury. [\[3,](#page-40-6) [13\]](#page-41-1)

Metoda parametrických kontur pracuje s parametrickou konturou, která může, ale nemusí být uzavřená. Fyzikálně lze křivku interpretovat jako pružnou strunu, na kterou působí deformační síly jako protažení/zkrácení a ohýbání způsobující vznik vnitřních sil. Deformaci hranice způsobují vnější síly mezi které patří síly pocházející z obrazu a pomocné síly. Pro síly pocházející z obrazu platí, že nabývají nulové hodnoty na hranici oblasti podle obrazu, mimo ni směřují ke správné hranicí a mění se se do jisté vzdáleností. Vhodnou volbou je například potenciálová síla. Zatímco pomocné síly napomáhají správné deformaci a jsou buď závislé či nezávislé na obrazu. Mezi ně například platí tlak a síly závislé na vzdálenosti od předběžných hranic. Též je možné je zadat s pomocí operátoru, který vzhledem k interaktivně zvoleným bodům a vzdálenosti od nich může být přitažlivý či odpudivý. Výše zmíněné síly vstupují do statické diferenciální rovnice, kde nalezením rovnováhy sil odpovídá nalezení konečné stabilní hranice. Tato rovnice je ovšem složitá na řešení, proto rozšířením na dynamickou rovnici s časovým vývojem je lépe řešitelná. Zde je přidán člen respektující viskózní síly vznikající v průběhu změn. Ještě jednodušším způsobem řešení je numerické řešení diskretizované rovnice. Numerické řešení se skládá z diskretizace rovnice s ekvidistantními parametry a následné diferenční aproximace předchozí diferenční rovnice. Lze využít i iterativní formuli pro výpočet dynamického vývoje kontury.

Metoda geometrických kontur pracuje s geometrickými konturami definovanými pomocí vrstevnic proměnného skalárního pole. Problematickou je volba parametrů metody jako jsou vzdálenostní mapa, rychlostní funkce a zastavující faktor. Volba funkce pro počáteční stav křivky se obvykle volí vzdálenostní mapa od počáteční zvolené křivky. Zde platí, že je definována jako vzdálenost k nejbližšímu bodu křivky a nabývá negativních hodnot, pokud je křivka uzavřená. Výsledná diferenciální rovnice popisující vývoj tvaru křivky je závislá na rychlostní funkci a zastavujícímu faktoru.

Obecně postup segmentace začíná volbou počáteční kontury a výpočtu počátečních hodnot funkce popisujících křivku. Následně je zkoumán vývoj v čase řešením parciální diferenciální rovnice, například metodou konečných diferencí v diskretním prostředí. Metoda končí zastavením vývoje. Mezi výhody metody patří možnost měnit topologii hranic – slučování nebo naopak rozdělování uzavřených křivek. Nevýhodou je fakt, že u obrazů se slabými hranicemi může dojít k nezastavení výchovy.

Metoda aktivních kontur využívá individuální konturu, která je dána interaktivně stanovenými význačnými body. Pracuje se souborem manuálně proměnných kontur, kde průměrná kontura vystihuje apriorní informaci o běžném tvaru kontury. Následuje aproximace konkrétních kontur, odlišných od průměru, metodou hlavních komponent. U této metody je malý počet potřebných parametrů i při značné variabilitě tvarů, dále metoda zahrnuje apriorní informaci o očekávaném tvaru segmentované oblasti.

### <span id="page-25-0"></span>**3.2 Publikované segmentační metody**

Tyto metody segmentace využívají pokroku v oblastech číslicového zpracování obrazů a rozvoje umělé inteligence. Též využívají základní metody pro úpravu obrazu pro další zpracování. [\[3,](#page-40-6) [13\]](#page-41-1)

V tabulce **??** je znázorněno jaká obrazová data byla vybrána s ohledem na vybrané segmentační modality. Knihovny snímků byla poskytnuta radiodiagnostickým oddělením havlíčkobrodské nemocnice. Pro potřeby práce byly poskytnuty snímky z různých zobrazovacích modalit, projekcí a zdravotních stavů pacientů.

#### **Metoda lokalizace a segmentace meziobratlové ploténky z MRI snímků páteře na základě Gaborovy banky filtrů**

Tato metoda pro segmentaci meziobratlové ploténky (IVD) na MRI snímcích využívá Gabory kernely. Samotný algoritmus se skládá z několika dílčích kroků znázorněných na schématu [3.2.](#page-26-0) Z obrázku je patrné, že některé dílčí výsledky vstupují do jiných bloků. Mezi výpočetní kroky patří vytvoření banky Gaborových filtrů, detekce páteřní křivky, lokalizace meziobratlových disků a jejich následná segmentace. V prvním kroku je sada 2D gaborových filtrů aplikována na  $T_2$  vážené MRI snímky páteře, kde jsou získány Gaborovy obrazy (GFI). Poté pomocí GFI je výpočetně nalezena páteř a jsou detekovány páteřní křivky. Následně jsou GFI meziobratlových disků vypočítány s limitací od páteřní křivky. Lokalizace meziobratlových disků je provedena shlukovou analýzou a korekce je provedena za účelem zlepšení přesnosti lokalizace. Následně je provedena segmentace založená na Gaborových filtrech, výsledcích lokalizace a na auto-adaptivním prahu. [\[22\]](#page-42-2)

V prvním kroku je vytvořena banka filtrů pomocí rovnice

$$
\psi(x, y, \theta_{\mu}, \omega_{v}) = \frac{1}{2\pi\sigma_{x}\sigma_{y}} exp\left\{-\frac{1}{2}\left[\left(\frac{x'}{\sigma_{x}}\right)^{2} + \left(\frac{y'}{\sigma_{y}}\right)^{2}\right] + i\omega_{v}x'\right\},
$$
(3.1)

kde  $x' = x \cos \theta_{\mu} + y \sin \theta_{\mu}$ ,  $y' = -x \sin \theta_{\mu} + y \cos \theta_{\mu}$  a parametry  $\theta_{\mu}$ ,  $\omega_{\nu}$  a  $\sigma$  reprezentují směr, vlnovou délku a velikost okna banky filtrů. Vzhledem k relativně podobným tvarům obratlů a zanedbatelným úhlům mezi nimi je banka nastavena na 16 směrů a pět vah. Jako horní limit frekvence je zvolena hodnota  $\omega_v = \frac{\pi}{2}$  $\frac{\pi}{2}$  s krokem  $f = \sqrt[4]{2}$ . Na základě charakteristik IVD je  $\sigma_x = \frac{3k}{\omega_x}$  $\frac{3k}{\omega_v}$  a  $\sigma_y = \frac{6k}{\omega_v}$  $\frac{6k}{\omega_v}$ , kde  $k = \sqrt{2 \ln 2}$ . Pro potřeby pozdější analýzy je zvoleno symetrické okno o velikosti 31 × 31. [\[22\]](#page-42-2)

<span id="page-26-0"></span>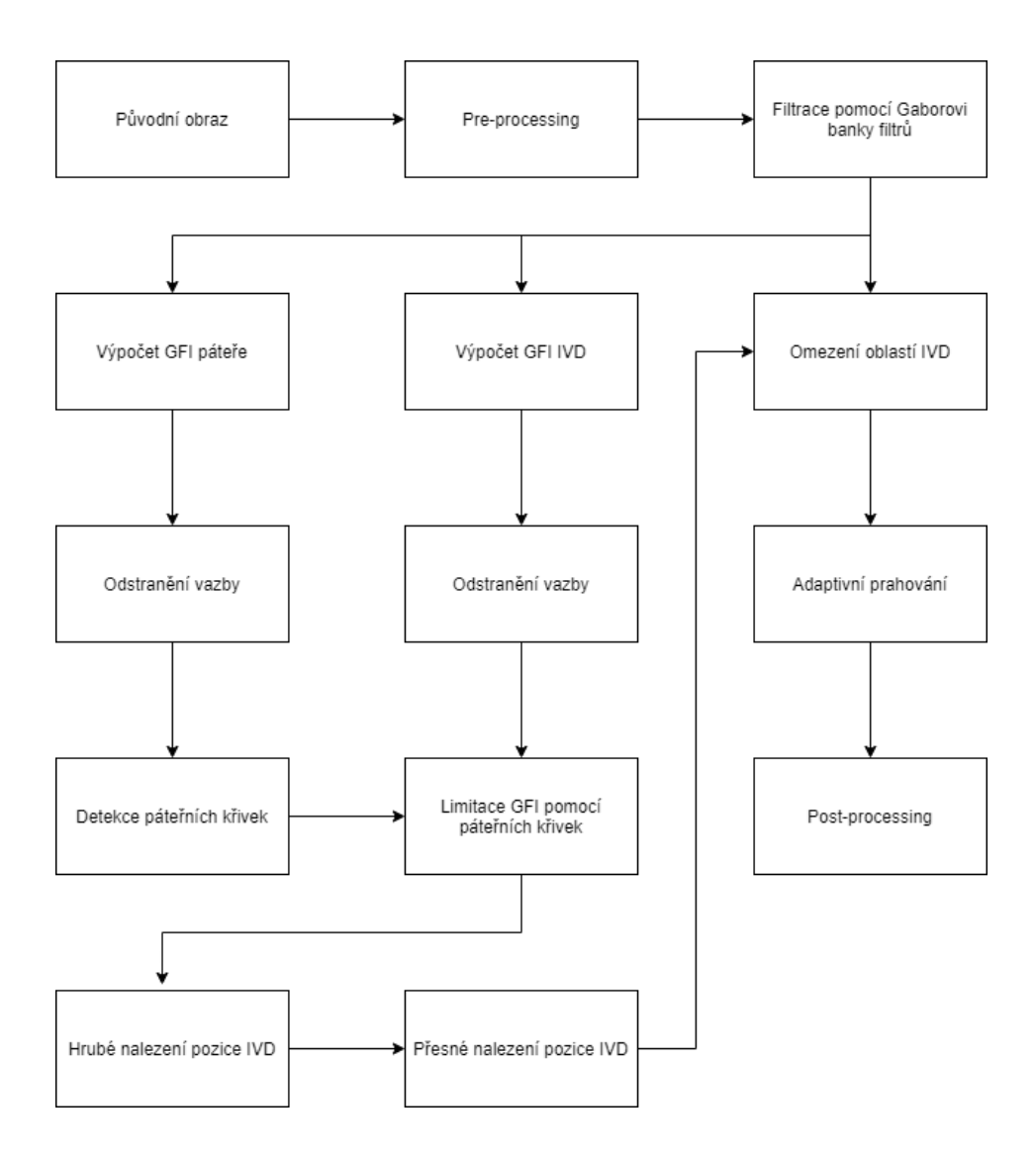

Obr. 3.2: Vývojový diagram segmentační metody využívající banku Gaborových filtrů. [\[22\]](#page-42-2)

Detekce páteřní křivky je provedena v úzkém zkoumaném pásmu za účelem redukovat vliv pozadí na lokalizaci a segmentaci. Výpočet páteřních křivek je proveden jako

$$
G_{spine} = \overline{\sum_{v \in C, \mu \in U_1} G_{v,\mu}} - \overline{\sum_{v \in C, \mu \in U_2} G_{v,\mu}},
$$
\n(3.2)

kde  $v \in C = \{0, 1, ..., S - 1\}, \mu \in U = \{0, 1, ..., K - 1\}, U_1 = \{0, 1, 2, 3, 4, 5, 14, 15\}$ a <sup>2</sup> = {7*,* 8*,* 9*,* 10*,* 11}. Záporné hodnoty nepředstavují hodnotu hrany, proto jsou pomocí rozhodovacího pravidla [3.3](#page-27-0) upraveny. Následně je nutné vypočítat křivky ohraničující páteř pomocí rovnice [3.4,](#page-27-1) kde  $n = 1, ..., N$ . Protože střed páteře je relativně přímý je pro výpočet vybráno  $p$  okolních řádků. [\[22\]](#page-42-2)

$$
G_{spine}(x,y) = \begin{cases} G_{spine}(x,y), & G_{spine}(x,y) \ge 0\\ 0 & G_{spine}(x,y) < 0 \end{cases}
$$
(3.3)

<span id="page-27-0"></span>
$$
G(n) = \sum_{x=1}^{n} \sum_{y=(M-p)/2}^{y=(M+p)/2} G_{spine}(x, y).
$$
 (3.4)

<span id="page-27-1"></span>Proces lokalizace IVD je výpočetně podobný jako u páteřní křivky, ale jsou jiné hodnoty směrů -  $U_1 = \{7, 8, 9, 10, 11\}$  a  $U_2 = \{1, 2, 3, 4, 5\}$ . Též před samotným výpočtem je použita mediánová filtrace s eliptickou šablonou filtru a oknem o velikosti 44 × 17 pixelů (hlavní osa ku vedlejší). Při procesu lokalizace IVD jsou potřeba informace, které se odvíjí od centroidu IVD a anatomie obratlů. Souřadnice centroidů jsou uloženy ve vektorech  $X_{IVD}$  a  $Y_{IVD}$ . První důležitou informací je, že úsečka spojující centroidy je prakticky vertikální osa s výjimkou posledních pár obratlů páteře, které jsou posunuty mírně doprava. Druhou informací je, že posun po horizontální ose je od 20 do 50  $mm$  (25 až 60 pixelů). [\[22\]](#page-42-2)

Horizontální kumulativní křivka je spočítána pomocí rovnice

$$
G_{h}(n) = \sum_{N}^{x=1} G_{Mdisc}(x, n), \qquad (3.5)
$$

kde  $n = 1, ..., M$  a M je počet řádků v matici obrazu. Výstupem této sumace jsou potencionální kandidáti hodnot vertikálních souřadnic Y<sub>IVD</sub>, kteří jsou porovnáni s druhým pravidlem. [\[22\]](#page-42-2)

Výpočet horizontální souřadnic  $X_{IVD}$  je proveden podle rovnice [3.6,](#page-27-2) kde  $n =$ 1*, ...,* . Proces sumace funguje na stejném principu jako u vertikálních, ale sumace není prováděna na celý sloupec. Výpočet je vykonán na úseku obrazu limitovaného hodnotami $\bar{Y_{IVD}}$ které se získají jako prostřední hodnoty mezi hodnotami vertikálních souřadnic. [\[22\]](#page-42-2)

<span id="page-27-2"></span>
$$
G_v(n) = \sum_{M}^{y=1} G_{Mdisc}(n, y).
$$
 (3.6)

Důležitým krokem je výpočet boxů ohraničující každý IVD pro korekci hodnot centroidů  $(X_{IVD}, Y_{IVD})$ . Hodnoty boxů lze získat z hranic lokálních vrcholů  $G_h(n)$  a  $G_v(n)$ , kdy vrchní a spodní hrana je vypočítána z minima a nulových bodů  $G_h(n)$ , zatímco levá a pravá hrana je vypočítána z minima a nulových bodů  $G_v(n)$ , které jsou limitovány vrchní a spodní hranou. Poté jsou centroidy přepočítány na přesnější hodnoty, tím že původní obraz je převeden na binární v boxy vyznačených oblastech. Přesné hodnoty jsou vypočítány jako centroidy binárních obrazů. [\[22\]](#page-42-2)

Následuje výpočet místní adaptivní prahové hodnoty  $T_{IVD}$  podle blokového schéma vyjádřeného v obrázku [3.3,](#page-28-0) protože globální prahová hodnota není vhodná k segmentaci IVD. Z důvodu že mají nejednoznačné hranice a různé tvary. Pro výpočet

<span id="page-28-0"></span>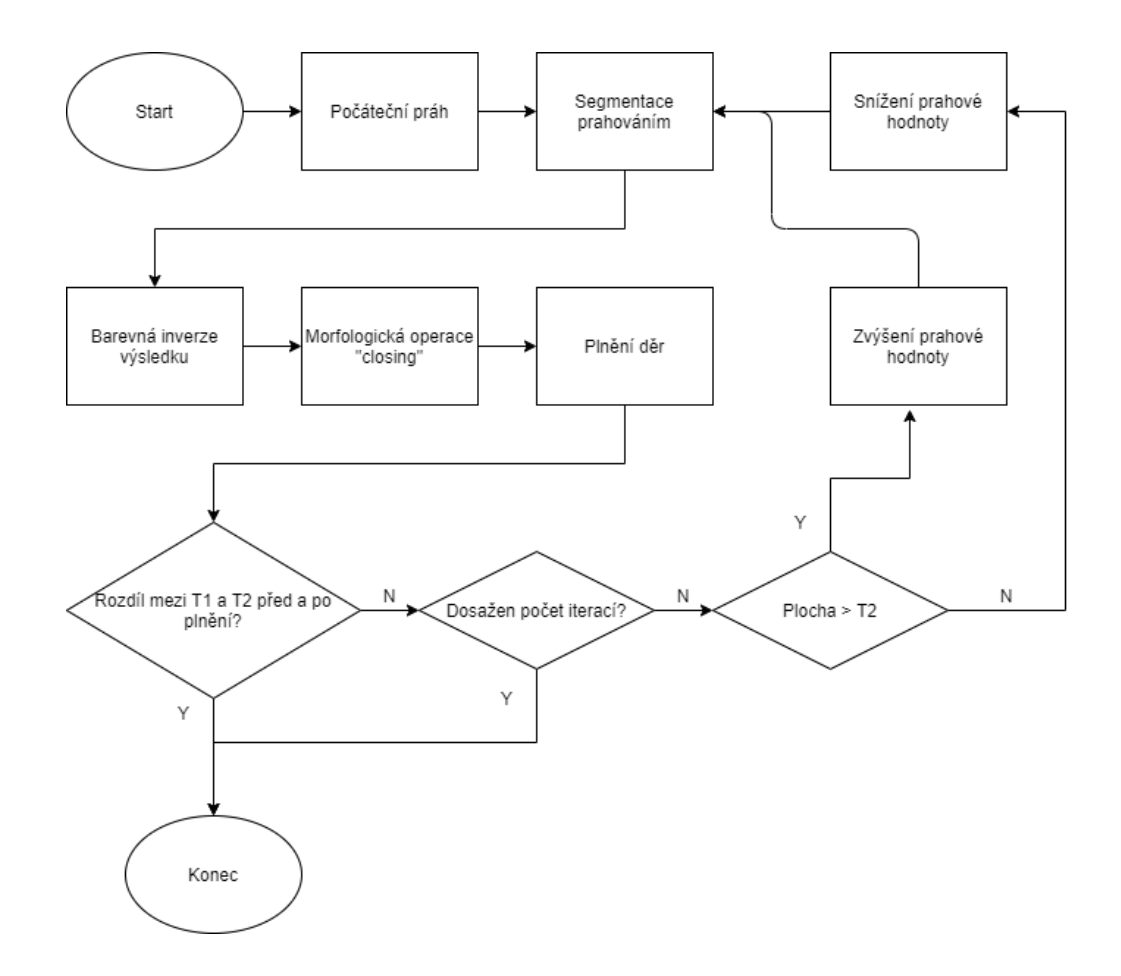

Obr. 3.3: Vývojový diagram segmentační metody využívající banku Gaborových filtrů. [\[22\]](#page-42-2)

je iterativní postup, kdy počáteční práh se vypočítá podle metody Otsu.  $A_1$  je rozdíl mezi oblastí kandidátské oblasti s oblastí binárního obrazu maxima.  $A_2$  je polovina plochy binárního obrazu maxima. Počet iterací je 30. [\[22\]](#page-42-2)

#### **Watershed segmentace meziobratlových plotének a páteřního kanálu z MRI snímků**

Tato metoda vychází z anatomických poznatků, kde meziobratlová ploténka v sagitálním řezu lidského těla má cylindrický tvar s průměrem zhruba 20 a výškou šest milimetrů. Mimo jiné tato metoda pracuje s  $T_2^*$  váženými snímky páteře. Samotný algoritmus segmentace se skládá z předzpracovaní, nalezení vnitřních a vnějších markerů a samotnou segmentací, jak je znázorněno na obrázku [3.5.](#page-30-0)

Předzpracování se skládá z rozšíření dynamického rozsahu histogramu pomocí jednoduchého lineárního mapování vyjádřeného vztahem

$$
I_{out} = (I_{in} - c) \left(\frac{b-a}{d-c}\right) + a,\tag{3.7}
$$

<span id="page-29-0"></span>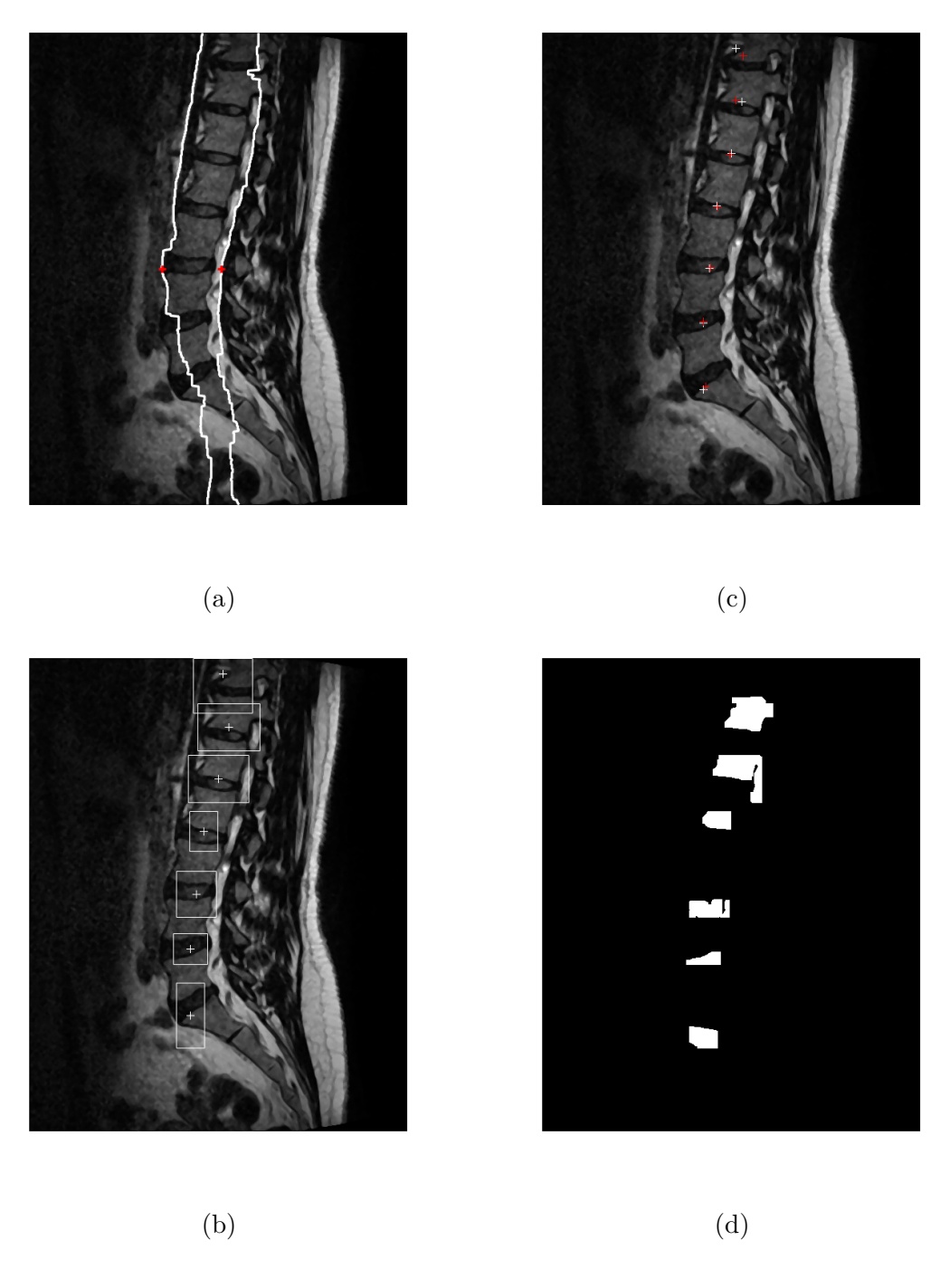

Obr. 3.4: Jednotlivé obrazové výstupy segmentace pomocí Gaborových filtrů: (a) nalezená páteřní křivka s vyznačenými počátky, (b) - boxy ohraničující IVD s jejím potenciálním středem, (c) - přepočet nových středů IVD, (d) - vysegmentované IVD. [\[22\]](#page-42-2)

kde  $I_{out}$  je výstupní obraz,  $I$  je obraz původní, hodnoty parametrů  $a$  a  $b$  představují minimální a maximální hodnotu normalizovaného obrazu. Zatímco hodnoty parametrů  $c$  a  $d$  reprezentují druhý a 98. percentil histogramu.

<span id="page-30-0"></span>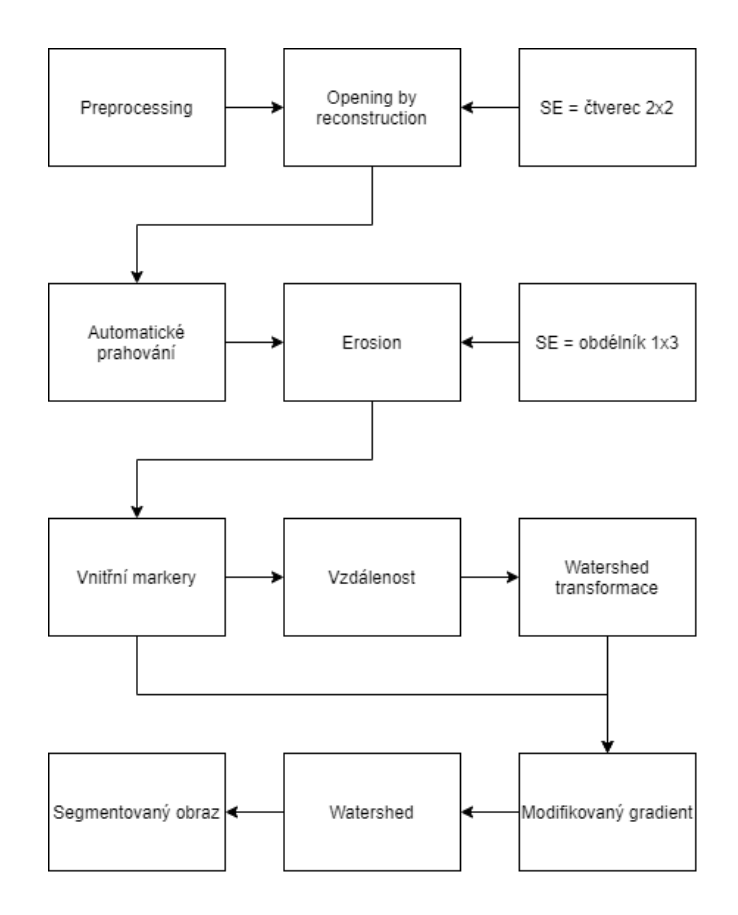

Obr. 3.5: Vývojový diagram segmentační metody využívající banku Gaborových filtrů. [\[22\]](#page-42-2)

V následujícím kroku je provedena morfologická operace opening by reconstruction se strukturním elementem ve tvaru čtverce o velikosti dva na dva milimetry. Následně je na vzniklý obraz použito automatické prahování, kdy práh je nalezen pomocí Otsu metody. Smyslem Otsu metody je najít práh, při kterém dochází k minimalizaci rozptylu v rámci třídy. Jak se ukázal výzkum, tak dochází i k maximalizaci rozptylu mezi třídami. Vnitřní markery jsou poté získány aplikováním morfologické operace eroze se strukturním elementem ve tvaru obdélníku o velikosti jeden na tři milimetry.

Vnější markery jsou výsledkem použitím watershed segmentace na obraz vzdáleností vnitřních markerů. Pro výpočet vzdálenosti je použita Euklidovská vzdálenost, kterou lze vyjádřit pomocí vzorce

$$
d(x,y) = \sqrt{(x_1 - x_2)^2 + (y_1 - y_2)^2},
$$
\n(3.8)

kde  $x_1, y_1$  jsou souřadnice prvního bodu a  $x_2, y_2$  bodu druhého.

Následně jsou vnitřní a vnější markery použity pro tvorbu gradientního obrazu odkud je watershed segmentací získán finální segmentovaný obraz.

<span id="page-31-0"></span>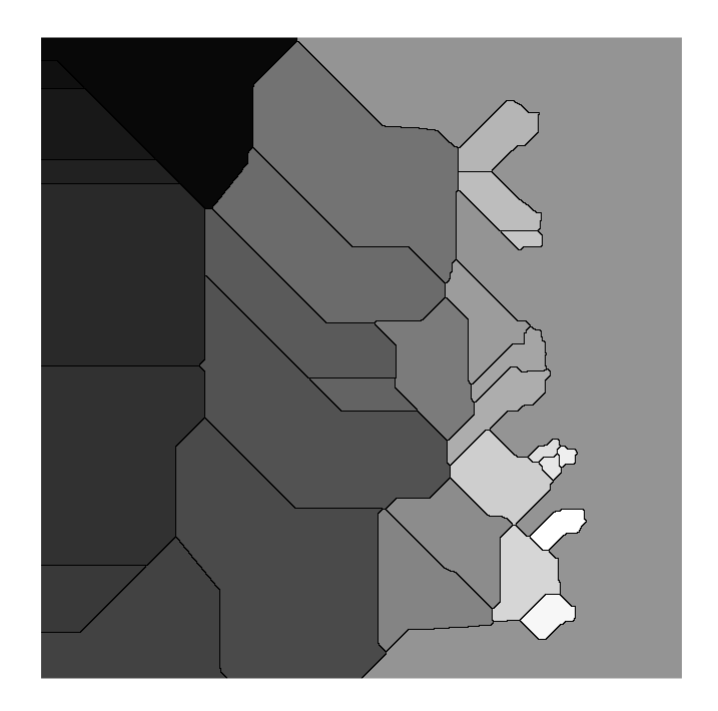

Obr. 3.6: Výsledný obraz watershed metody.

#### **Segmentace meziobratlové ploténky a volumetrická rekonstrukce z periferních kvantitativních snímků počítačové tomografie**

Metoda používá PQCT snímky odkud je pomocí minimalizace Mumford-Shanovi energetické funkce. Obecně nechť obraz  $u_0$  je po částech plynulá funkce a je dobře aproximován sadou hladkých funkcí  $u_i$  definovaných na množině oblastí  $R_i$  pokrývající rovinnou doménu  $R$ . V našem případě je  $u_0$  definována funkce hustoty materiálu a množina oblastí $R_i$ jako kontrastní bezobratlý disk a okolní oblasti kostí. Problém segmentace lze poté definovat jako stanovení rozkladu  $R = R_1 \cup ... \cup R_n$  z  $u_0$ , které poskytuje optimální odhad  $u_0$  sadou hladkých funkcí  $u_1$  až  $u_n$ . Rozklad  $u_0$  lze dosáhnout minimalizací energie Mumford–Shahovi funkce, jenž naznačuje stupeň shody mezi  $u_0$  a odhadovaným rozkladem popsaným rovnicí

$$
\widehat{R} = \arg_{R} \min \left[ \alpha \oint_{R} \left( u - u_{0} \right)^{2} d\underline{x} + \oint_{R-\Gamma} \left\| \nabla u \right\|^{2} d\underline{x} + \beta \left| \Gamma \right| \right],\tag{3.9}
$$

kde kde Γ je hranice mezi regiony,  $|\Gamma|$  je celková délka oblouku Γ, zatímco  $\alpha$  a  $\beta$  řídí trestní podmínky. [\[5,](#page-40-7) [13,](#page-41-1) [21\]](#page-42-3)

Mezi hlavní problémy patří nejasná separace hustoty mezi kontrastními regiony a okolní regiony a pruhované artefakty. Efektivní přístup k řešení problému s více kontrastními oblastmi je použití metody level set pro minimalizaci Mumford–Shahovi energetické funkce. Jednou z hlavních výhod použití metody spočívá v tom, že automaticky zpracovává topologické změny a tím se dobře hodí pro segmentaci více kontrastních meziobratlových struktur oblasti disku ve stejném CT snímku. Chceteli minimalizovat Mumford–Shahovu energetickou funkci pomocí metody level set, kde Γ je považována za nulovou hodnotu level set funkce  $\phi_0$  povrchu  $\phi$  a vyvíjí se na základě parciální diferenciální rovnice směrem k minimu energetického potenciálu. [\[13,](#page-41-1) [21\]](#page-42-3)

Jako řešení problému spojeného s pruhovými artefakty a nejasně oddělenými oblastmi, navrhují autoři nové multiscale rozšíření k řešení minimalizace energie Mumford–Shahovi funkce problém v iteračním bilaterálním měřítku. Zatímco lineární a nelineární rozšíření měřítka a prostoru na Mumford – Shah energii byl již dříve navržen, ovšem takový přístup poskytuje špatné zachování struktury v hrubém měřítku a lokalizaci, jenž vede ke špatné přesnosti segmentace. Autoři článku použili základní koncept bilaterálního filtrování a rozšířili jej na základě teorie měřítka a prostoru. Zde je multiscale rozklad obrazu vytvořeny tak, aby byl detail obrazu u každého monotónně odstraněn následující stupnice. Hlavní výhoda iterativní bilaterální stupnice prostoru nad stávajícími lineárními a nelineárními měřítkovými prostory je takový, že hrubé struktury jsou dobře zachovány a lokalizovány, zatímco jemné struktury jako jsou pruhové artefakty a další artefakty, které ovlivňují jasnost hranice oblasti, jsou potlačeny. [\[5,](#page-40-7) [13,](#page-41-1) [21\]](#page-42-3)

Pro daný obraz  $u_0$  je iterativní bilaterální reprezentace měřítka a prostoru definována jako rodina odvozených obrazů  $L_t$  jako

$$
L_{t}\left(\underline{x}\right) = \frac{\sum_{\psi} w_{p}\left(\underline{x}, \psi\right) w_{s}\left(\underline{x}, \psi\right) L_{t-1}\left(\underline{x}\right)}{\sum_{\psi} w_{p}\left(\underline{x}, \psi\right) w_{s}\left(\underline{x}, \psi\right)},\tag{3.10}
$$

kde  $L_0 = u_0$ , *t* je parametr škálování,  $\psi$  definuje lokální sousedství.  $w_p$  a  $w_s$  označují Gaussovu fotometrii a prostorové váhy na  $x$  a lze je vyjádřit pomocí vztahů

$$
w_p(\underline{x}, \psi) = exp\left[-\frac{1}{2} \left( \frac{\|L_{t-1}(\underline{x}) - L_{t-1}(\psi)\|}{\sigma_p} \right)^2 \right],
$$
\n(3.11)

$$
w_s(\underline{x}, \psi) = exp\left[-\frac{1}{2}\left(\frac{\|\underline{x} - \psi\|}{\sigma_s}\right)^2\right]
$$
\n(3.12)

Vyřešením problému minimalizace energie Mumford–Shahovi funkce v několika stupnicích v iteračním bilaterálním měřítkovém prostoru je možné vyvíjet Γ ke konvergenci kolem kontrastu regionu meziobratlového disku a zároveň se vyhnout místním minimům způsobeným pruhovými artefakty a dalšími jemnými artefakty. Na základě předchozí iterace bilaterální formulace měřítka a prostoru lze popsat navrhovanou multiscale metodu segmentace následovně. Nechť L je iterativní bilaterální měřítko-prostorová reprezentace  $u_0$  v  $k$  měřítcích. Na měřítku  $t-1$  odhad  $R$  je určen

minimalizací energie Mumford–Shahovi funkce pro  $L_{t-1}$  pomocí funkcí  $u_{1,t}$  až  $u_{n,t}$ spojené s odhadem  $R \vee t$  jako iniciální stav popsaný rovnicí

$$
\widehat{R}_{t-1} = arg_{R_{t-1}} min \left[ \alpha \oint_R (u - L_{t-1})^2 dx + \oint_{R-\Gamma} ||\nabla u||^2 dx + \beta |\Gamma| \right].
$$
 (3.13)

Tento proces hierarchického odhadu se provádí od nejhrubšího měřítka po nejjemnější, aby se získaly konečné segmentované oblasti  $R = R_0$ . Na základě testování nastavení počtu vah bylo zjištěno, že tři váhy (hodnoty nula, jedna a dva) jsou účinné a dají se použít pro všechny testy. Oblasti meziobratlové ploténky se poté určí automaticky z výsledných obrysů na základě rozdělení intenzity kontrastní látky. Toho je dosaženo srovnáním naučeného histogramu kontrastní látky s výsledkem kontury. Kontury s pravděpodobnými intenzitami vybrány, které patří do distribuce kontrastní látky. [\[5,](#page-40-7) [13,](#page-41-1) [21\]](#page-42-3)

<span id="page-33-0"></span>Implementace kódu byla vyřešena tím, že pro řešení diskrétní Mumford Shahovi funkce byl použit volně přístupný toolbox s funkcemi. Z toolboxu byla použita funkce *dsm* společně s návodem použití z příkladu *ex7*. [\[5\]](#page-40-7)

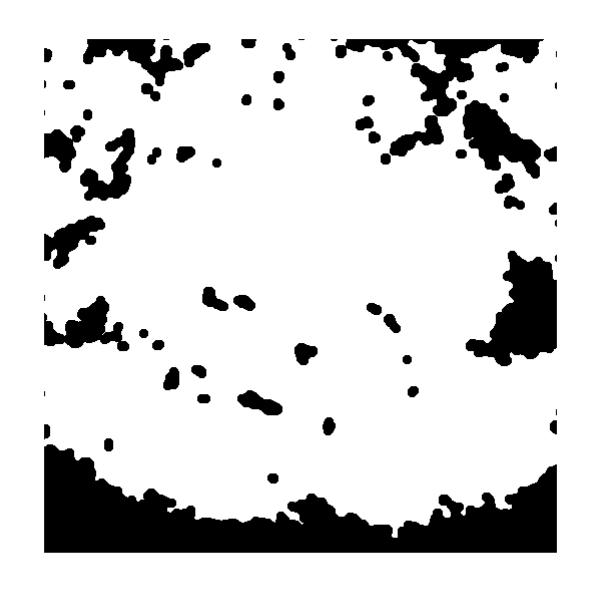

Obr. 3.7: Výsledný obraz level set metody.

#### **Ostatní publikované metody**

Metoda automatické segmentace skoliotické páteře z MRI snímků funguje na principu rozšířené architektury U-sítě. Ta využívá SE bloky, které prochazí dvakrát procesem učení. Pro učení jsou využity 2D řezy zdravých pacientů a následně je model vyladěn pomocí pár řezů od nemocných pacientů. Segmentační síť je rozšířenou variantou kodér-dekodér U-sítě, která se skládá z 3 bloků a zúženi v každé větvi. Každý blok je složen z dvou konvolučních vrstev a jako aktivační funkce je použita exponenciální lineární jednotka. Pokud se jedná o dekodér tak blok obsahuje dekonvoluční vrstvu, zatímco kodér obsahuje sdružovací vrstvu. Vstupem celé sítě je celý snímek aby se využilo, že se obratle a IVD nachází na stejném místě na snímku. [\[6\]](#page-40-8)

Autoři popisují dvě rychlé segmentační metody pracující s $T_{2}$ váženými MRI snímky sagitálních řezů, které nepotřebují učení - level set a watershed. Z výsledků článků vyplývá, že výstupem obou metod jsou uzavřené kontury. Přestože implementovaný algoritmus level set je relativně pomalejší, tak je tato metoda vybrána autory jako lepší, protože segmentační metoda watershed má vadu, kdy dochází ke vzniku artefaktů - segmentaci mnoha jiných oblastí, které ničí výsledek. [\[8\]](#page-40-9)

Metoda využívající zlepšené obrysy, jmenovitě obrysy založené na hranách a oblastech (ERBLS), je navržena pro segmentaci obratlů CT obrazů. Zvážením informace o přechodu a místní charakteristiky regionů může navrhovaný model efektivně segmentovat obrazy s nehomogenitou intenzity a rozmazanými nebo nespojitými hranicemi. Je vytvořena inicializační metoda pro funkci nastavení úrovně, která využívá Otsu práh za účelem snížení závislosti na ruční inicializaci v mnoho aktivních konturových modelů. Též je eliminována procedura opětovné inicializace. [\[10\]](#page-40-10)

Metoda využívá pokroku v oboru neuronových sítí. Segmentační síť je zvláštním případem klasické U-sítě označované jako BSU síť. Ta se skládá ze tří komponent pokročilý sdružovací systém, reziduální blok a kaskádová síť. Pokročilý sdružovací systém narozdíl od sdružovacích systémů klasické U-sítě neodstraňuje pixely s nízkou hodnotou, protože odstraněním se sice zlepší účinnost pozdější extrakce, ale má to negativní vliv na přesnost hranic hledaných oblastí. Proto je kladen důraz na pokročilé sdružovací vrstvy, které se skládají nejen z max-sdružovacích i konvolučních bloků. Druhou komponentou je reziduální blok, kde probíhá reziduální učení. Konvenční síť byla náchylná na gradient učení a tím degradovala efektivitu učení. Poslední komponentou je kaskádové učení, které zlepšuje efektivitu učení a výkony sítě. Zlepšení bylo dosaženo tím, že výstupy byly poskytnuty jinou sítí nebo výstupy jsou kombinovány z více sítí. [\[14\]](#page-41-3)

Tato bimodální segmentační metoda se zaměřuje na extrakci hranic IVD a bimodální vizualizaci páteře pomocí obrazových dat z CT a MRI. Segmentační algoritmus se skládá z šesti kroků. V první je provedena geometrická transformace za účelem odvození pravidel pro projekci struktur identifikovaných v CT v kontextu MRI. Poté je provedena segmentace hranic obratlů z CT snímku, protože jsou v této modalitě jednodušší na identifikaci. Dále je provedena normalizace lineární úrovně šedé a prahování Otsu s třemi úrovněmi šedé. Následuje krok, kde jsou provedeny projekce vertebrální oblasti na MRI pomocí pravidel odvozených v prvním kroku algoritmu. Nalezení IVD je dosaženo pomocí jednoduché heuristiky. Segmentace IVD založená

na CT/MRI využívá hranic nalezených od předpokládaných obratlů nalezených ve třetím kroku, hrubý náčrt oblastí IVD ze čtvrtého kroku a Chan-Veseovi aktivní kontury. V posledním kroku je provedena fúze snímků z různých modalit nabízející bimodální vizualizaci páteře. [\[15\]](#page-41-4)

Pro potřeby klasifikace v medicíně se užívají všechny tři typy vážených MRI obrázků, ovšem z důvodů patologických procesů může dojít ke ztrátě důležité informace a vzniku falešných, pokud jsou tyto tři snímky složeny do jednoho 3D snímku. Metody využívající neuronové sítě často využívají R-CNN. Jedná se o populární dvouetapový detektor, který zahrnuje extraktor, RPN, sdružování RoI a klasifikátor. Primárně se R-CNN síť skládá z dvou částí, první je plně konvoluční síť pro generovaní návrhu objektu, který poslouží jako vstup části druhé. Druhou částí je rychlý R-CNN detektor, který vylepší návrh a mapu náčrtu zpracování detekce. [\[16\]](#page-41-5)

Algoritmus automatické detekce a segmentace obratlů z celého MRI snímku páteře z tří kroků. V prvním kroku je vybrán nejlepší sagitální řez páteří. Kritériem je množství viditelných obratlů a IVD. Proces výběru začíná vytvořením siluety intenzity přiložením polynomiální funkce na obraz, následně jsou hledány lokální maxima siluety a výpočet výšky potenciálního obratle, poté je vypočítána rozptyl všech výšek. Předchozí kroky jsou opakovány pro všechny řezy. Jako nejlepší je vybrán takový řez, který má nejmenší rozptyl výšek obratlů. Lokalizace disků probíhá tak, že v okně o velikosti  $30 \times 60$ , kde středem je desátý střed stopy disku, je vypočítaná průměrná hodnota intenzity . Poté je obraz v okně převeden na binární a od středu stopy je nalezena vrchní a spodní hranice disku. Pokud se oři postupu dojde ke koncovým hodnotám, jako nový je využita další hodnota z polynomiální siluety. Nakonec je provedena extrakce obratlů pomocí Cannyho hranového operátoru. Jsou využity postupy trasování hrany a hledání rohů za účelem odstranění všech falešných hran. Pomocí funkce maximum minima je nalezena poslední čtvrtý roh. Závěrem je extrahována hranice s využitím metody zaplňujícím mezery a propojováním segmentů mezi vrchními a spodními body rohů. [\[18\]](#page-41-6)

## <span id="page-36-0"></span>**4 Vyhodnocení**

Jako data byly vybrány pouze určité anonymizované snímky ze všech, které byly poskytnuty Radiodiagnostickým oddělení Okresní nemocnice Havlíčkův Brod. U všech snímků rozhodoval rovina řezu - sagitální či axiální. U snímků z MRI ještě rozhodovalo o jaký typ se jedná -  $T_1$  a  $T_2$  a jejich speciální případy.

Důležitou roli v porovnání s ostatními publikovanými metodami hrály obzvláště u segmentace MRI dat. U každého článku byla velká knihovna s homogenními snímky - stejné řezy se stejnými parametry sekvence. Tato skutečnost je uvedena v příloze v tabulce, kde je patrné, že knihovna snímků práce obsahuje různé obrazy s různými parametry akvizice. Toto vše se podepsalo na relativně špatných výsledcích.

### <span id="page-36-1"></span>**4.1 Metody vyhodnocení**

Mezi hlavní ukazatele kvality algoritmu patří výpočetní čas a kvalita segmentace. U obou ukazatelů je zjišťována maximální, minimální a průměrná hodnota.

Je mnoho způsobů jak provést zjištění kvality segmentace. Nejčastěji používaným způsobem je porovnání vysegmentovaných obrazů algoritmem proti zlatému standartu. Ten může být vytvořeny lékařem, nebo jiným již v praxi ověřeným algoritmem. Jako ukazatel podobnosti se používají dva následující uvedené koeficienty. [\[8,](#page-40-9) [12,](#page-41-0) [13\]](#page-41-1)

Pro potřeby práce byli ručně vysegmentovaná data na základě znalostí vycházející z článků publikovaných metod a lékařských článků.

#### **Dice koeficient**

Tento koeficient kvality segmetace pro diskrétní data je dán vztahem

$$
DSC = \frac{2|X \cap Y|}{|X| + |Y|},\tag{4.1}
$$

kde  $|X|$  a  $|Y|$  jsou právě dva sety, které mezi sebou porovnáváme. Pokud jako  $|X|$ označíme zlatý standart a algoritmem segmentovaná data jako  $|Y|$ , tak na jednotlivé pixely můžeme pohlížet jako na logické hodnoty -  $TP$ ,  $FP$  a  $FN$ . Výpočet je dán novým vztahem

$$
DSC = \frac{2TP}{2TP + FP + FN},\tag{4.2}
$$

kde *TP* označuje pixely IVD, které byly segmentovány, zatímco *FP* značí počet pixelů, které neměly být vybrány a přesto byly a  $FN$  udává počet neoznačneých pixelů, které neměly být označené. [\[12,](#page-41-0) [13\]](#page-41-1)

Vztah pro výpočet vzdálenosti je

$$
d = 1 - \frac{2|X \cap Y|}{|X| + |Y|}.
$$
\n(4.3)

#### **Jaccardův index**

Tento koeficient označuje shodu a divezitu dvou datasetů. Výpočet shody je obecně dán poměrem průniku ku sjendocení. Úpravou vzorce lze dosáhnout vztahu

$$
J(X,Y) = \frac{|X \cap Y|}{|X| + |Y| + |X \cup Y|}.
$$
\n(4.4)

Zatímco  $d<sub>J</sub>$  označuje Jaccardovu vzdálenost, kterou lze získat odečtením od jedné. Následnou úpravou vzorce je vztah pro výpočet

$$
d_J = \frac{|X \cap Y| - |X \cup Y|}{|X \cap Y|},\tag{4.5}
$$

zde je patrné, že oproti metrice Dice je zde dodržena trojúhelníková nerovnost. [\[8,](#page-40-9) [12,](#page-41-0) [13\]](#page-41-1)

### <span id="page-37-0"></span>**4.2 Diskuze výsledků**

V následující kapitol proběhne zhodnocení výsledků segmentace. U první metody segmentace MR dat se negativně projevily různé časy TR a TE, volba sekvence i jas. Poslední zmíněný se projevil při stahování souborů z CD disků poskytnutých nemocnicí. Naštěstí bylo možné opravit automatické jasové okno a stáhnout snímky s jednotnějším rozsahem jasu. Neměnnou zůstala ovšem volba akvizice, kdy podle zvolené sekvence měli různé tkáně různou hodnotu jasu. V rámci řešení implementace se to projevilo v případě jasně zářícího tuku na snímcích.

Výsledky první metody uvedené v tabulce [4.1](#page-38-0) naznačují, že metoda poskytovala špatné výsledky. Metoda v rámci možností vždy segmentovala požadovaný počet plotének, ale často díky jiným hodnotám časů TR a TE došlo k segmentaci části obratle. Problematickými byly též krajní obratle, kde často okolní tkáně zkreslovaly výsledek.

Druhá segmentační metoda MRI dat poskytla úplně jiný výsledek segmentace než první, tudíž nebylo možné porovnat mezi první metodou a ručně segmentovaným zlatým standardem. Pokud ovšem výsledky byly porovnány s jinými watershed metodami segmentace, tak implementovaný kód poskytoval velmi podobné výsledky. Zde je nutné zdůraznit, že autoři pracovali s  $T_2^*$  váženými obrazy, kde díky odlišnosti akvizice mají tkáně trochu jiné jasové hodnoty. V tabulce [4.2](#page-38-1) jsou zaznamenány pouze statisticky zhodnocené časové údaje.

| Dice                  | Jaccard čas $[s]$ |         |
|-----------------------|-------------------|---------|
| Avg 0,0282 0,0148     |                   | 7,3741  |
| Max $0.1554$ $0.0842$ |                   | 17,4961 |
| Min 0,0000 0,0000     |                   | 2,7057  |

<span id="page-38-0"></span>Tab. 4.1: Tabulka výsledků první metody segmentace MRI dat

<span id="page-38-1"></span>Tab. 4.2: Tabulka výsledků časových výsledků druhé segmentační metody MRI dat

|     | čas        |  |  |
|-----|------------|--|--|
| Avg | 0,2044     |  |  |
| Max | ${0,3291}$ |  |  |
| Min | 0,0738     |  |  |

Poslední implementovanou metodou byla segmentace CT dat s pomocí minimalizace Mumford-Shahovi energetické funkce. Zde byla využita externí funkce, která poskytla dobrý výsledek, na nějž bylo navázáno pomocnými morfologickými operacemi. Řešení poskytlo obstojné výsledky, avšak ne dostatečné. Problémem bylo volba poměrně specifických snímků. Aditivní kontrast přesvítil jasnou kost z CT snímku. Při implementaci tento problém byl částečně vyřešen volbou okna v softwaru CD, která potlačila kost a zvýšila jas měkkým tkáním.

<span id="page-38-2"></span>Tab. 4.3: Tabulka výsledků segmentační metody CT dat

| Dice                  | Jaccard čas $[s]$ |         |
|-----------------------|-------------------|---------|
| Avg $0,1433$ $0,0910$ |                   | 0,0910  |
| Max 0,6914 0,5284     |                   | 65,6175 |
| Min 0,0146 0,0074     |                   | 0,0146  |

## **Závěr**

<span id="page-39-0"></span>Tato bakalářská práce se na dvou čistě teoretických kapitolách věnovala nastínění základní problematiky o oblasti páteře a výhřezu meziobratlové ploténky s důrazem na vysvětlení pojmů, které se poté budou objevovat při segmentaci. V další části práce byl text věnován zobrazovacím modalitám, které mají určitou spojitost se zobrazováním páteře. Především se jednalo o výpočetní tomografii a magnetickou rezonanci.

V praktické části, která se ze začátku teoreticky věnuje segmentačním metodám, byly stanoveny základní pojmy, ze kterých se vychází u publikovaných metod. Též podle požadavků vybraných publikovaných zobrazovacích metod vybrány vhodné snímky z knihovny poskytnutých.

Praktickým cílem bakalářské práce bylo implementovat tři z publikovaných segmentační metod s odkazem na současné trendy. Tyto metody byly vyzkoušeny na knihovně snímků Dále bude knihovna vybraných snímků, které byly ručně segmentovány za účelem získání zlatého standartu.

Při zhodnocení výsledků je nutné podotknout, že oproti klinickým studiím pro potřeby práce nebyla poskytnuta homogenní knihovna snímků, ale velmi různorodá. Tudíž za účelem získání kvalitních snímku byla nutná úprava a jisté předzpracování. Smyslem této práce bylo naimplementovat segmentační metody, které by se daly využít v klinické studii. Bohužel tohoto cíle nebylo dosaženo, neboť trénovací data neumožnila nastavit parametry funkcí na dostatečně vysokou úroveň. Zde by bylo nutné měnit pečlivě parametry na základě jednotlivých snímků.

## **Literatura**

- <span id="page-40-1"></span><span id="page-40-0"></span>[1] BENEŠOVÁ, Marika. *Odmaturuj! z biologie*. 2., přeprac. vyd. Brno: Didaktis, c2013. Odmaturuj! ISBN 978-80-7358-231-9.
- <span id="page-40-4"></span>[2] BLUDOVSKÝ David. *Degenerativní onemocnění páteře (Patofyziologie a diagnostika)*. Výukový portál Lékařské fakulty v Plzni [online] , poslední aktualizace 3. 4. 2013 [cit. 29. 10. 2020]. ISSN 1804-4409. Dostupné z URL: <<https://mefanet.lfp.cuni.cz/clanky.php?aid=207>.>
- <span id="page-40-6"></span>[3] DOUGHERTY, Geoff. *Digital image processing for medical applications*. Cambridge: Cambridge University Press, 2009. ISBN 978-0-521-86085-7.
- <span id="page-40-5"></span>[4] FERDA, Jiří, Hynek MÍRKA, Jan BAXA a Alexander MALÁN. *Základy zobrazovacích metod*. Praha: Galén, c2015. ISBN 978-80-7492-173-5
- <span id="page-40-7"></span>[5] FOARE, Marion. Discrete Mumford-Shah. *GitHub* [online]. laboratoire de Physique de l'ENS de Lyon, 2020, 2020-02-28 [cit. 2021-5-27]. Dostupné z: https://github.com/mfoare/discrete-mumford-shah
- <span id="page-40-8"></span>[6] GUERROUMI, Nassim, Clement PLAYOUT, Catherine LAPORTE a Farida CHERIET. Automatic Segmentation of the Scoliotic Spine from Mr Images. *2019 IEEE 16th International Symposium on Biomedical Imaging (ISBI 2019)* [online]. IEEE, 2019, 2019, , 480-484 [cit. 2020-10-09]. ISBN 978-1-5386-3641-1. Dostupné z: doi:10.1109/ISBI.2019.8759413
- <span id="page-40-3"></span>[7] HANZLOVÁ, Jitka a Jan HEMZA. *Základy anatomie pohybového ústrojí*. 2., dopl. vyd. Brno: Masarykova univerzita, 2009. ISBN 978-80-210-4937-6.
- <span id="page-40-9"></span>[8] HASHIA, Bazila a Ajaz HUSSAIN MIR. Segmentation of the Herniated Intervertebral Discs. *International Journal of Image, Graphics and Signal Processing* [online]. 2018, **10**(6), 31-41 [cit. 2021-04-18]. ISSN 20749074. Dostupné z: doi:10.5815/ijigsp.2018.06.04
- <span id="page-40-2"></span>[9] HOLIBKOVÁ, Alžběta a Stanislav LAICHMAN. *Přehled anatomie člověka*. 5. vyd. Olomouc: Univerzita Palackého v Olomouci, 2010. ISBN 978-80-244- 2615-0.
- <span id="page-40-10"></span>[10] HUANG, Juying, Fengzeng JIAN, Hao WU a Haiyun LI. An improved level set method for vertebra CT image segmentation. *BioMedical Engineering OnLine* [online]. 2013, **12**(1) [cit. 2020-11-14]. ISSN 1475-925X. Dostupné z: doi:10.1186/1475-925X-12-48
- <span id="page-41-2"></span>[11] CHEVREFILS, Claudia, Farida CHÉRIET, Guy GRIMARD a Carl-Eric AU-BIN. Watershed Segmentation of Intervertebral Disk and Spinal Canal from MRI Images. *Image Analysis and Recognition* [online]. Berlin, Heidelberg: Springer Berlin Heidelberg, 2007, , 1017-1027 [cit. 2020-10-09]. Lecture Notes in Computer Science. ISBN 978-3-540-74258-6. Dostupné z: doi:10.1007/978-3- 540-74260-9\_90
- <span id="page-41-0"></span>[12] JAN, Jiří. *Číslicová filtrace, analýza a restaurace signálů*. 2. upr. a rozš. vyd. Brno: VUTIUM, 2002. ISBN 80-214-2911-9.
- <span id="page-41-1"></span>[13] JAN, Jiří. *Medical image processing, reconstruction, and restoration: concepts and methods*. Boca Raton: CRC Press, 2006. Signal processing and communications. ISBN 08-247-5849-8.
- <span id="page-41-3"></span>[14] KIM, Sewon, Won BAE, Koichi MASUDA, Christine CHUNG a Dosik HWANG. Fine-Grain Segmentation of the Intervertebral Discs from MR Spine Images Using Deep Convolutional Neural Networks: BSU-Net. *Applied Sciences* [online]. 2018, **8**(9) [cit. 2020-10-09]. ISSN 2076-3417. Dostupné z: doi:10.3390/app8091656
- <span id="page-41-4"></span>[15] LIASKOS, Meletios, Michalis A. SAVELONAS, Pantelis A. ASVESTAS, Marios G. LYKISSAS a George K. MATSOPOULOS. Bimodal CT/MRI-Based Segmentation Method for Intervertebral Disc Boundary Extraction. *Information* [online]. 2020, **11**(9), 15 [cit. 2020-11-14]. ISSN 2078-2489. Dostupné z: doi:10.3390/info11090448
- <span id="page-41-5"></span>[16] MA, Shaolong, Yang HUANG, Xiangjiu CHE a Rui GU. Faster RCNN-based detection of cervical spinal cord injury and disc degeneration. *Journal of Applied Clinical Medical Physics* [online]. 2020, **21**(9), 235-243 [cit. 2020-10-09]. ISSN 1526-9914. Dostupné z: doi:10.1002/acm2.13001
- [17] MEYER, Fernand. *An overview of morphological segmentation*. *International Journal of Pattern Recognition and Artificial Intelligence* [online]. 2011, **15**(07), 1089-1118 [cit. 2021-5-27]. ISSN 0218-0014. Dostupné z: doi:10.1142/S0218001401001337
- <span id="page-41-6"></span>[18] PENG, Zhigang, Jia ZHONG, William WEE a Jing-huei LEE. Automated Vertebra Detection and Segmentation from the Whole Spine MR Images. *2005 IEEE Engineering in Medicine and Biology 27th Annual Conference* [online]. IEEE, 2005, 2005, , 2527-2530 [cit. 2020-11-14]. ISBN 0-7803-8741-4. Dostupné z: doi:10.1109/IEMBS.2005.1616983
- <span id="page-42-0"></span>[19] ROSINA, Jozef. *Biofyzika: pro zdravotnické a biomedicínské obory*. Praha: Grada, 2013. ISBN 978-80-247-4237-3.
- <span id="page-42-1"></span>[20] SEIDL, Zdeněk. *Radiologie pro studium i praxi*. Praha: Grada, 2012. ISBN 978- 80-247-4108-6.
- <span id="page-42-3"></span>[21] WONG, Alexander, Akshaya MISHRA, Justin YATES, Paul FIEGUTH, David A. CLAUSI a Jack P. CALLAGHAN. Intervertebral Disc Segmentation and Volumetric Reconstruction From Peripheral Quantitative Computed Tomography Imaging. *IEEE Transactions on Biomedical Engineering* [online]. 2009, **56**(11), 2748-2751 [cit. 2021-5-15]. ISSN 0018-9294. Dostupné z: doi:10.1109/TBME.2009.2027225
- <span id="page-42-2"></span>[22] ZHU, Xinjian, Xuan HE, Pin WANG, Qinghua HE, Dandan GAO, Jiwei CHENG a Baoming WU. A method of localization and segmentation of intervertebral discs in spine MRI based on Gabor filter bank. *BioMedical Engineering OnLine* [online]. 2016, **15**(1) [cit. 2020-11-14]. ISSN 1475-925X. Dostupné z: doi:10.1186/s12938-016-0146-5

# **Seznam symbolů, veličin a zkratek**

<span id="page-43-0"></span>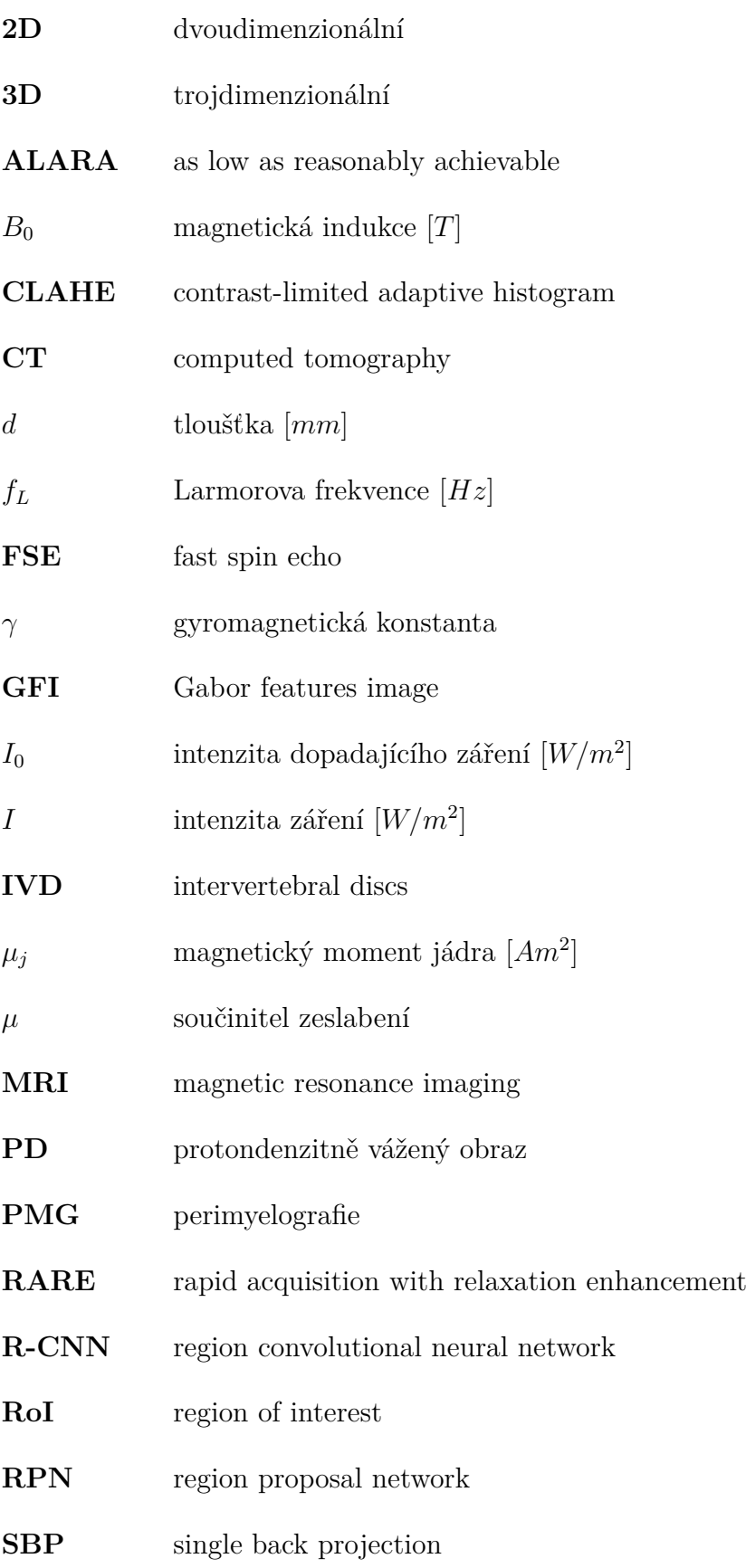

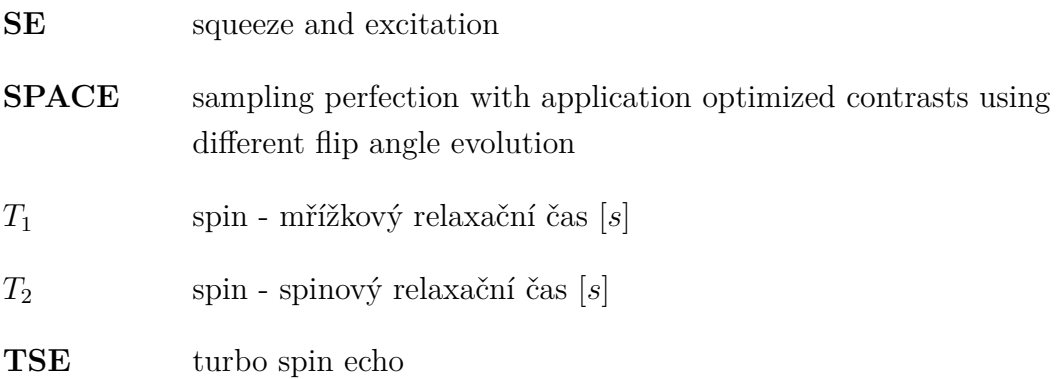

# **Seznam příloh**

<span id="page-45-0"></span>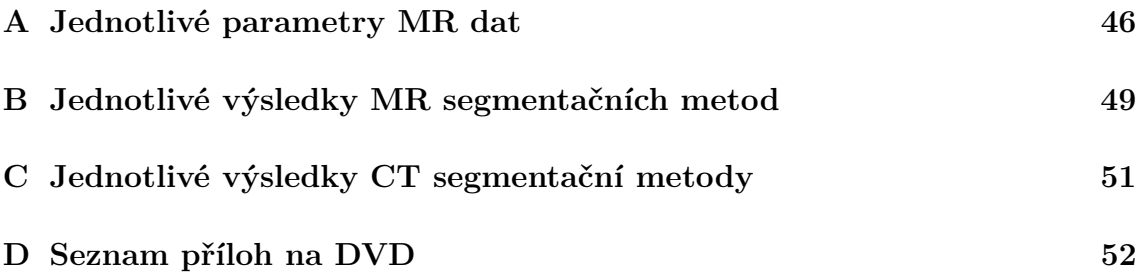

# <span id="page-46-1"></span><span id="page-46-0"></span>**A Jednotlivé parametry MR dat**

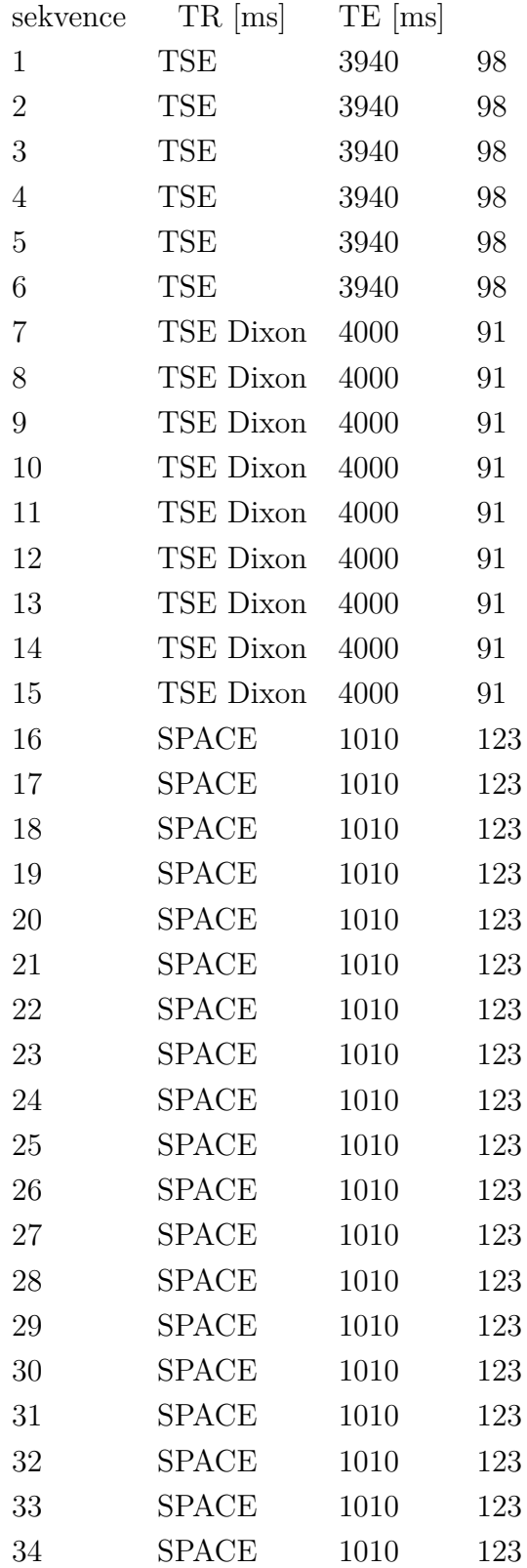

Tab. A.1: Jednotlivá MRI data

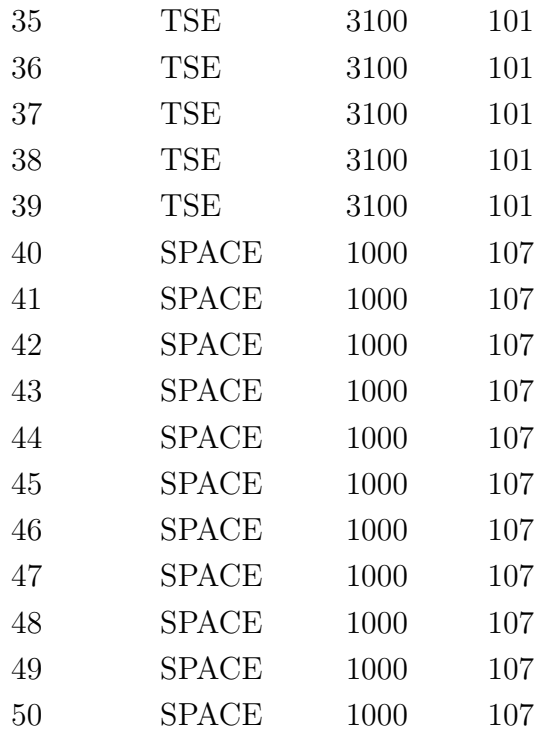

#### **Turbo spin echo**

Turbo spin echo (TSE), též známé jako fast spin echo (FSE) jsou komerčně používané sekvence vycházející z techniky rychlé akvizice a vylepšené relaxace (RARE). Sekvence impulzů připomíná konvenční sekvenci spin-echo v tom, že k vygenerování sledu ozvěn používá sérii pulzů znovu zaměřujících se na 180 ° po jediném 90 ° pulsu. Tuto posloupnost lze vyjádřit následovně:

$$
90^{\circ} - 180^{\circ} - echo - 180^{\circ} - echo...
$$
 (A.1)

Tato technika však mění gradient fázového kódování pro každou z těchto ozvěn a tím lze v daném čase opakování (TR) získat více řádků k-prostoru. Díky tomuto faktu se významně může zkrátit doba tvorby snímku. Zde platí, že je doba zobrazení nepřímo úměrná délce ozvěny (ETL). [\[4,](#page-40-5) [20\]](#page-42-1)

Počet ozvěn získaných v daném intervalu TR se označuje jako ETL nebo také jako turbo faktor. Obvykle se hodnota pohybuje v rozmezí od čtyř do 32 , či v případě rychlého zobrazování nebo echo planárních technik okolo hodnoty 200. [\[4,](#page-40-5) [20\]](#page-42-1)

Mezi další výhody patří více času na zotavení podélné magnetizace a tím i lepší poměr signál-šum při prodloužení TR. Může být použit vyšší počet kroků fázového kódování, což vede ke zlepšení prostorového rozlišení. Důsledkem toho je sníženi ztráty signálu vyvolané citlivostí, což je ideální pro zobrazování základny lebky a kolem kovových předmětů. [\[4,](#page-40-5) [20\]](#page-42-1)

#### **Dixon**

Pulzní Dixonova je v současné době jednou z nejvyužívanějších sekvencí pro potlačení tuku. Originální myšlenka fungovala na principu získání dvou sad obrazů s mírně odlišnými časy ozvěny. U prvního byly signály tuku a vody ve fázi uprostřed ozvěny, zatímco u druhého se čas TE upravil o několik milisekund tak, aby signály tuku a vody byly mimo fázi. [\[4,](#page-40-5) [20\]](#page-42-1)

Moderní metody založené na Dixonově principu mají stále svá omezení. Nejčastěji se jedná o vznik artefaktů ve vysoce nehomogenních oblastech, jako je krk a okolí kovového předmětu. [\[4,](#page-40-5) [20\]](#page-42-1)

#### **SPACE**

Jedná se o sekvenci úzce vycházející z TSE speciálně optimalizovanou pro izotropní 3D zobrazování. Pojem izotropní označuje, že generované voxely měří v každém směru stejně, což umožňuje přeformátování obrázků se stejným rozlišením v libovolném směru. [\[4,](#page-40-5) [20\]](#page-42-1)

Tato sekvence našla využití v tvorbě souvislých izotropních obrazů tenkého řezu s vysokým rozlišením pro složitou anatomii (např. mozek, vnitřní ucho a další) a náhrada za jiné akvizice, zejména u zobrazení páteře či pánve. [\[4,](#page-40-5) [20\]](#page-42-1)

# <span id="page-49-1"></span><span id="page-49-0"></span>**B Jednotlivé výsledky MR segmentačních metod**

Tab. B.1: Jednotlivé výsledky segmentace MRI dat

| 1. metoda |                |        | 2.metoda |                   |                  |
|-----------|----------------|--------|----------|-------------------|------------------|
|           |                | Dice   | Jaccard  | $\text{čas } [s]$ | $\text{čas} [s]$ |
|           | $\mathbf{1}$   | 0,0062 | 0,0031   | 4,9193            | 0,2592           |
|           | $\overline{2}$ | 0,0294 | 0,0149   | 4,0382            | 0,1858           |
|           | 3              | 0,1138 | 0,0603   | 4,3886            | 0,1384           |
|           | $\overline{4}$ | 0,0011 | 0,0005   | 4,0275            | 0,2420           |
|           | 5              | 0,0684 | 0,0354   | 4,0352            | 0,1397           |
|           | 6              | 0,0005 | 0,0002   | 3,9689            | 0,1108           |
|           | 7              | 0,0046 | 0,0023   | 2,7512            | 0,0775           |
|           | 8              | 0,0000 | 0,0000   | 2,7081            | 0,0767           |
|           | 9              | 0,0014 | 0,0007   | 2,8282            | 0,0738           |
|           | 10             | 0,0000 | 0,0000   | 2,7057            | 0,0743           |
|           | 11             | 0,0004 | 0,0002   | 2,7985            | 0,0759           |
|           | 12             | 0,0000 | 0,0000   | 2,7711            | 0,0930           |
|           | 13             | 0,0000 | 0,0000   | 2,8245            | 0,0928           |
|           | 14             | 0,0966 | 0,0508   | 2,7271            | 0,0996           |
|           | 15             | 0,0000 | 0,0000   | 2,8425            | 0,1084           |
|           | 16             | 0,0228 | 0,0115   | 8,6985            | 0,3291           |
|           | 17             | 0,0000 | 0,0000   | 8,5165            | 0,2359           |
|           | 18             | 0,0000 | 0,0000   | 8,6685            | 0,2269           |
|           | 19             | 0,0000 | 0,0000   | 8,6613            | 0,2242           |
|           | 20             | 0,0041 | 0,0021   | 8,5817            | 0,2497           |
|           | 21             | 0,0856 | 0,0447   | 8,5740            | 0,2204           |
|           | 22             | 0,0545 | 0,0280   | 8,5548            | 0,2350           |
|           | 23             | 0,0000 | 0,0000   | 8,5577            | 0,2206           |
|           | 24             | 0,0993 | 0,0522   | 8,5640            | 0,2265           |
|           | 25             | 0,0495 | 0,0254   | 8,4138            | 0,2235           |
|           | 26             | 0,0000 | 0,0000   | 8,3761            | 0,2363           |
|           | 27             | 0,0542 | 0,0279   | 8,6574            | 0,2253           |
|           | 28             | 0,0010 | 0,0005   | 8,5447            | 0,2255           |
|           | 29             | 0,1276 | 0,0681   | 8,7032            | 0,2481           |
|           | 30             | 0,0757 | 0,0393   | 8,8742            | 0,2230           |
|           | 31             | 0,0009 | 0,0005   | 8,5921            | 0,2364           |

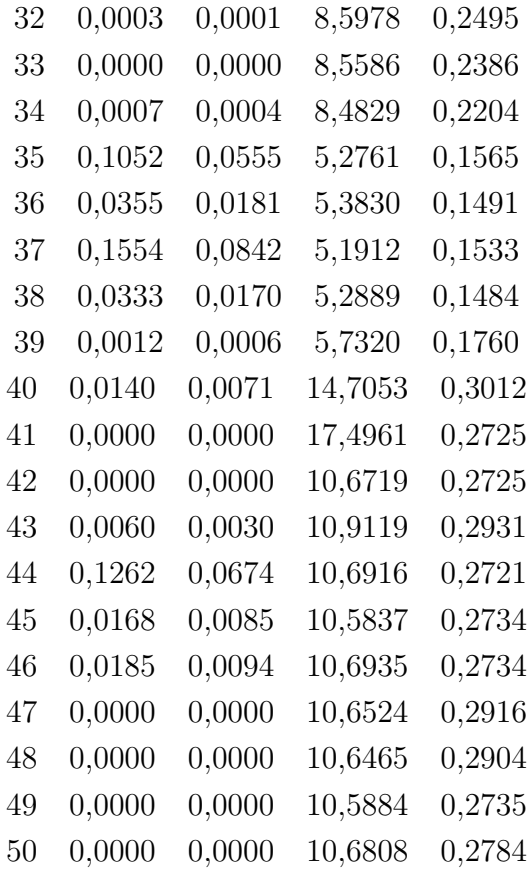

# <span id="page-51-0"></span>**C Jednotlivé výsledky CT segmentační metody**

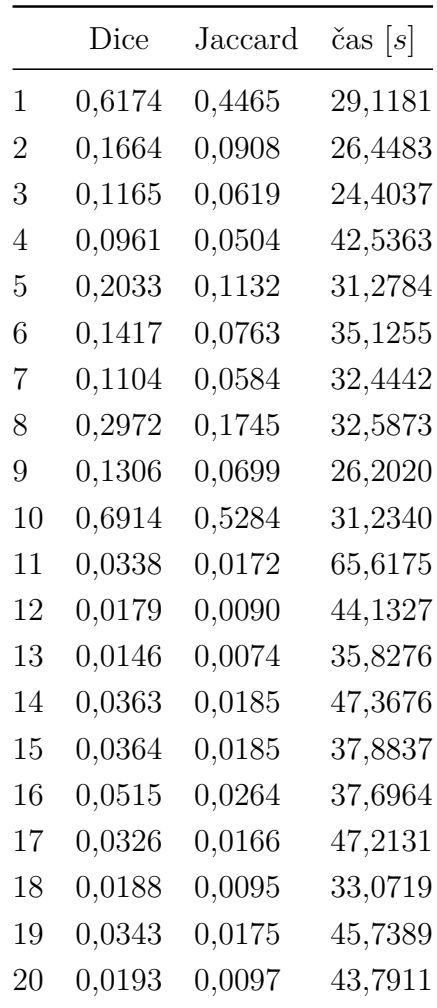

# <span id="page-52-0"></span>**D Seznam příloh na DVD**

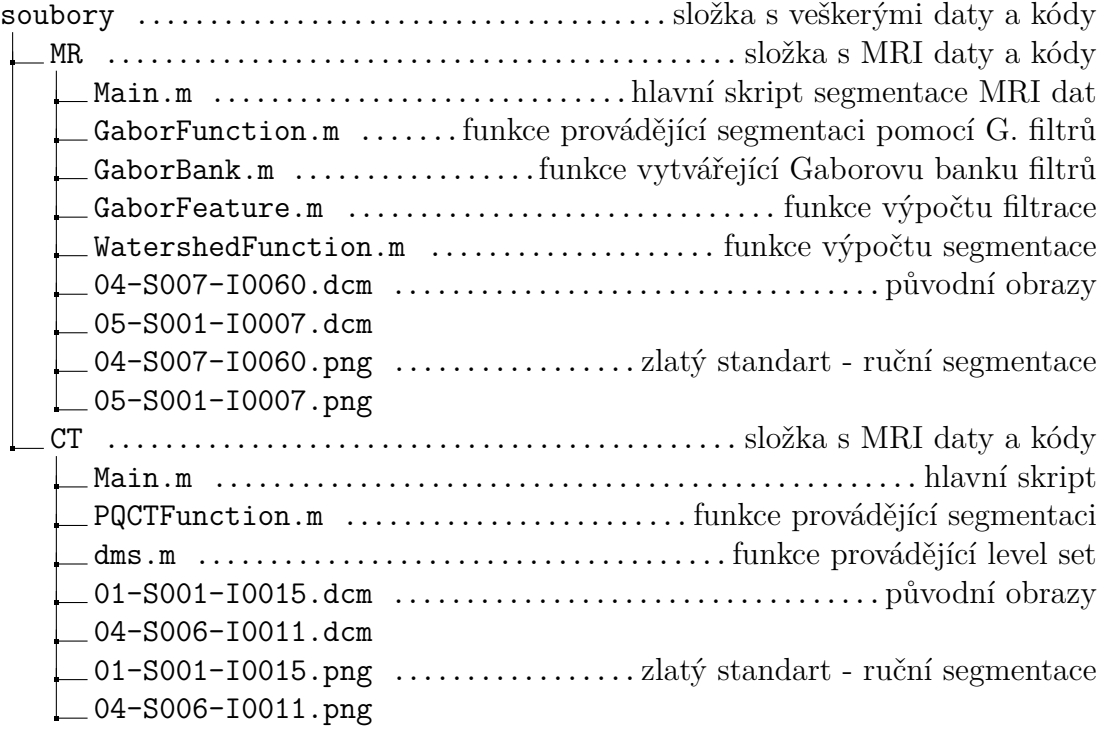